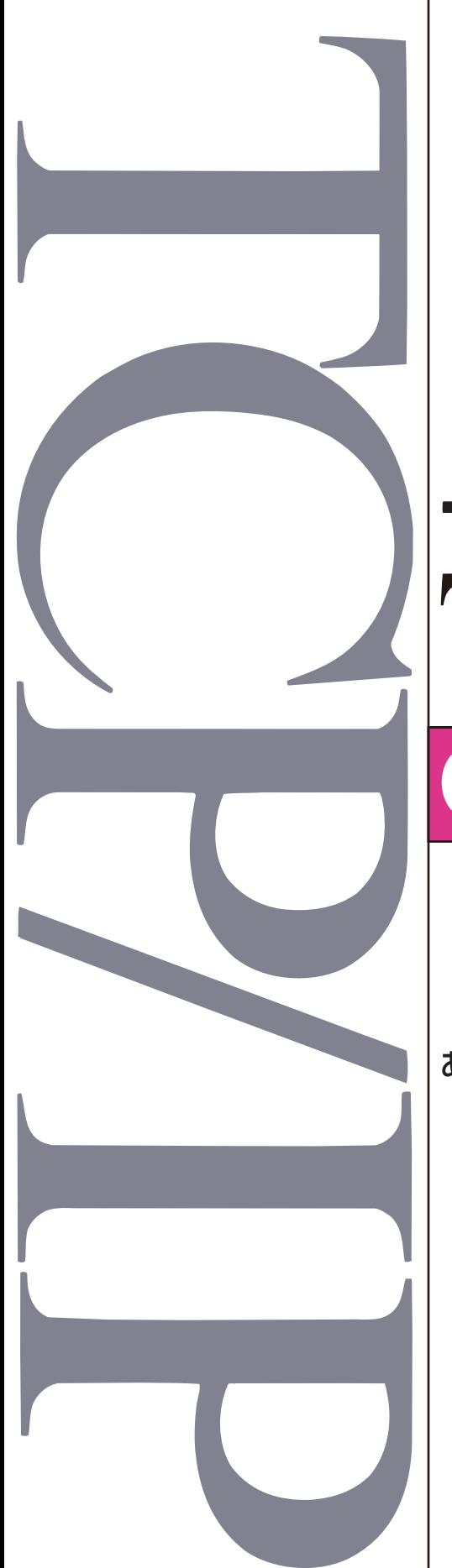

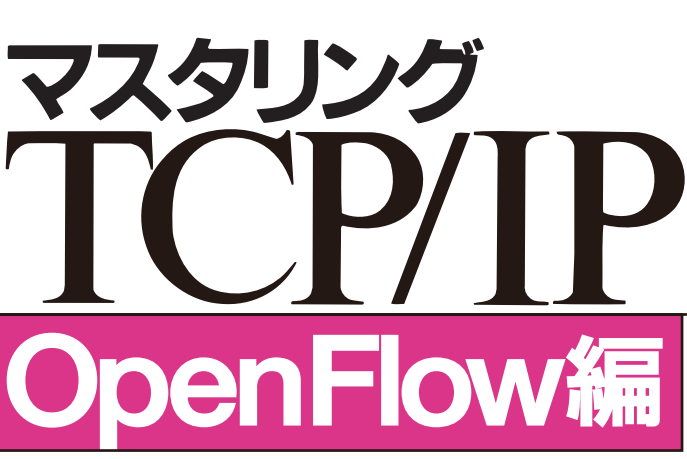

# あきみち・宮永直樹・岩田 淳 共著

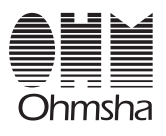

<span id="page-1-0"></span>本書を発行するにあたって、内容に誤りのないようできる限りの注意を払いましたが、 本書の内容を適用した結果生じたこと、また、適用できなかった結果について、著者、 出版社とも一切の責任を負いませんのでご了承ください。

本書に掲載されている会社名・製品名は一般に各社の登録商標または商標です。

本書は、「著作権法」によって、著作権等の権利が保護されている著作物です。本書の 複製権・翻訳権・上映権・譲渡権・公衆送信権(送信可能化権を含む)は著作権者が保 有しています。本書の全部または一部につき、無断で転載、複写複製、電子的装置への 入力等をされると、著作権等の侵害となる場合がありますので、ご注意ください。 本書の無断複写は、著作権法上の制限事項を除き、禁じられています。本書の複写複製 を希望される場合は、そのつど事前に下記へ連絡して許諾を得てください。

*•* オ ー ム 社 開 発 部「 マ ス タ リ ン グ TCP/IP OpenFlow 編 」係 宛 、E-mail (kaihatu@ohmsha.co.jp) または書状、FAX (03-3293-2825) にて

# はじめに

OpenFlowは、ネットワーク上で何でも実現できてしまうように思えるほど、 さまざまなことができる仕組みです。もちろん、仕様上または機器実装上の制 限というものがありますが、工夫をすればかなりのことができます。しかし逆 に、設定者が非常に細かく設定を行わないと何もできない仕組み、ともいえま す。OpenFlowそのものは、あくまでも細かい設定を可能にする「枠組み」にす ぎないからです。事実、何の設定も行われていないOpenFlowネットワークは、 一般的なラーニングブリッジ (L2スイッチ) 並みのネットワーク機能すら実現 できません。

「OpenFlow はプログラマブルである」という表現を耳にしたことはないで しょうか。OpenFlow ネットワークにおける各種設定は、パケットを転送する OpenFlow スイッチではなく、複数の OpenFlow スイッチを一括して制御す るOpenFlowコントローラで行われます。従来のネットワーク機器は、それぞ れが自律分散協調することによってネットワークを構成します。これに対し OpenFlow では、OpenFlow コントローラがネットワーク内の各機器の細かい 挙動を含めて統合管理できるため、OpenFlow コントローラの設定を行うこと が、あたかもネットワーク全体を「プログラミング」しているかのような感じに なります。これが、「プログラマブル」であるとされるゆえんです。さらに言え ば、「OpenFlowそのものをプログラミング言語に例えるとアセンブラだ」とい うアナロジーもあり得るでしょう。C、C++、Java、Rubyとプログラミング言 語の流行が変化していく中で、「かゆいところに手が届くアセンブラ」に似たコ ンセプトで突っ走ろうというのがOpenFlowというイメージです。

とはいえ筆者らは、OpenFlow をアセンブラに例えるのは、ある意味では間 違いであるとも考えています。アセンブラはハードウェアに依存していますが、 OpenFlow は単一のベンダーが作成した独自仕様ではなく、さまざまな機器同 士が相互接続を行えます。そのような意味では、「OpenFlowそのものは標準ラ イブラリがないC言語」という比喩も気に入っています。C言語そのものは非常 に基本的なプログラミング言語ですが、標準ライブラリやPOSIXなどの標準的 なAPIを全く使わずに何かを作るのは大変です。生の OpenFlow も、標準が存 在していて相互接続が可能であるという点では、そういった側面があります。将 来OpenFlowが実環境で利用されるときには、多くのユーザはOpenFlowを直 接使うわけではなく、C言語の標準ライブラリを使うような感じで、統合され整 備された環境を経由してOpenFlowを利用するのではないかと筆者らは推測し ています。

## **■ 本書が解説するOpenFlowのバージョン**

本書はOpenFlow 1.0を骨子としつつ、OpenFlow 1.3.2までを解説していま す。OpenFlow 1.0を基本としているのは、OpenFlow 1.0でOpenFlowの初期 設計思想が色濃く反映されているため、OpenFlow を理解するには OpenFlow 1.0から入るのがわかりやすいと筆者らが考えているためです。

本書の執筆を開始した段階では、OpenFlow スイッチのハードウェアはその 多くが OpenFlow 1.0 対応として実装されており、OpenFlow 1.1 以降の仕様 に対応したハードウェアはあまり存在していませんでした。しかし、本書執筆 が終わりに近づいたころに OpenFlow 1.3 ベースの製品が発表され、今後も、 OpenFlow 1.3以降をベースとしたハードウェア実装が増えていくと推測されて います。そのため、どのバージョンを中心に解説を行うのかは、執筆中も頭を悩 ませる問題のひとつでした。

悩んだ結果、OpenFlow 1.0をベースにOpenFlowを説明しつつ、本書執筆段 階で最新である OpenFlow 1.3.2 までの変化も解説する構成にしました。最初 から OpenFlow 1.3 で全部を解説することも検討しましたが、そうしてしまう と、なぜ各機能が追加されていったのかを理解しにくい書籍になってしまうので はという懸念がありました。実際、OpenFlow 1.0までは、「既存のハードウェ アを生かしつつソフトウェアの変更で面白いことをする」という思想がありまし たが、OpenFlow 1.3は、OpenFlowの旧バージョンではできないことを実現す るために拡張されていった結果であるという側面も感じられます。

なお、プロトコルに対する変更は、必要に応じて各所で個別に言及するととも に、OpenFlow 1.1、1.2、1.3の各バージョンについては、それぞれ一章分を割 いて解説しています。

### **■ 本書の構成**

本書で最も気をつけたのは、特定の実装や製品の紹介にならずに、プロトコル としてのOpenFlowを純粋に伝えるようにすることです。また、プロトコルを 利用するうえで陥りやすいと思われる落とし穴に関しても、可能な限り紹介する ことを目指しました。

第[1](#page-16-0)章「OpenFlow概要」では、OpenFlowの概要やOpenFlowをとりまく状 況などを説明します。第2章「OpenFlow 1.0の仕組み」は、OpenFlow 1.0の 仕組みやフォーマットを解説します。

第3章から第6章は、OpenFlowの設定例を紹介しつつ、OpenFlowをより深 く理解することを目指しました。

第3章「OpenFlowとLLDP」ではネットワークトポロジ検出機能を実装する ためのLLDPをOpenFlowで活用する方法を、第 4章「L2スイッチの機能再現 から学ぶOpenFlow」はOpenFlowを利用してさまざまなL2ネットワーク機能 を実現する方法を、第 5 章「OpenFlow と仮想化」は OpenFlow によるネット ワーク仮想化や VMware などによるサーバ仮想化と OpenFlow の関係などを、

第6章「ユースケースで考えるOpenFlow」はそのほかのさまざまなユースケー スを通じてOpenFlowを考察します。これらの設定例をもとに、OpenFlowの 実際を伝えられればと考えています。

第7章以降は、OpenFlow 1.0よりも新しいバージョンや今後の動向に着目し ています。

第7章、第8章、第9章ではそれぞれ、OpenFlow 1.1、1.2、1.3での変更点 を紹介しています。OpenFlow 1.3までの変化をすべてまとめてしまうと、あま りの違いに混乱を誘発するおそれがありそうだと筆者らは考えました。そのた め、各バージョンを個別の章にし、それぞれで行われた変更内容から各バージョ ンアップの設計思想を理解しやすいような構成にしています。

第10章「OpenFlowの留意事項」では、運用などを行う際の留意事項を紹介 し、第11章「OpenFlowのこれから」は、標準化のとても重要な要素である相 互接続性への取り組みや、OpenFlow 仕様に直接含まれない周辺の議論などを 紹介しています。

### **■ 謝辞**

本書を完成させるにあたりさまざまなご意見をいただいた、大久保修一氏(さ くらインターネット株式会社)、菊池之裕(ブロケードコミュニケーションズシ ステムズ株式会社)、安田豊氏(京都産業大学)、@ttsubo氏(アイウエオ順)に 感謝致します。

さまざまな質問にご回答いただき、また、完成させるにあたりご意見をいただ いた、日本電気株式会社の芦原浩司氏、高飛氏、鈴木一哉氏、須尭一志氏、高宮 安仁氏(アイウエオ順)、およびテクノバン株式会社の山梨暁氏に感謝致します。

みなさまのご協力なしに、本書完成は不可能でした。専門的な見地からのご助 言やご感想をいただけたことを大変感謝しております。みなさま、本当にありが とうございました。

OpenFlowに興味を持つすべての方に本書を楽しんでいただければ幸いです。

2013年7月

# 著者しるす

あきみち・宮永直樹・岩田淳 共著 『マスタリング TCP/IP OpenFlow 編』 見本 00000

# 目次

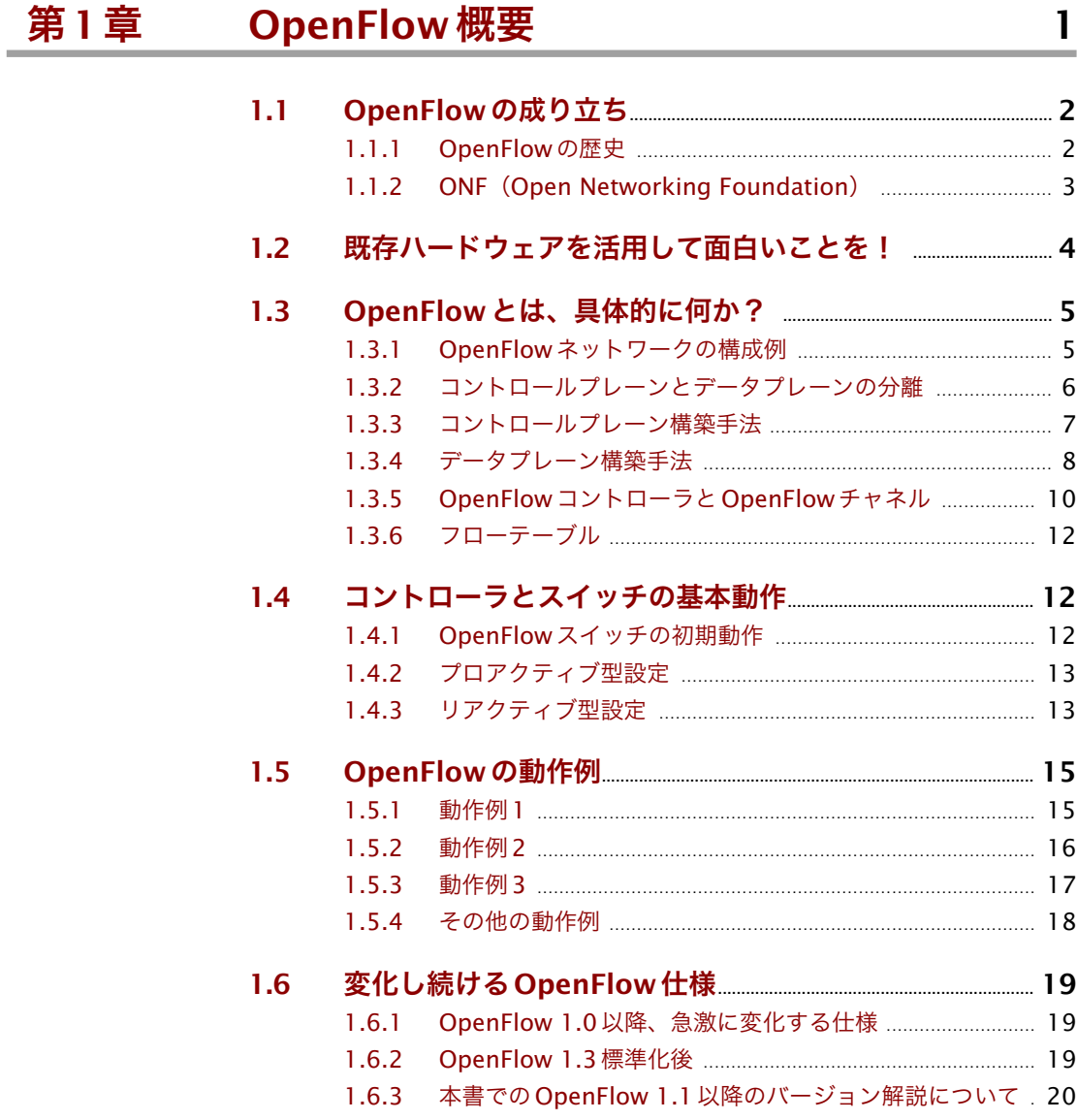

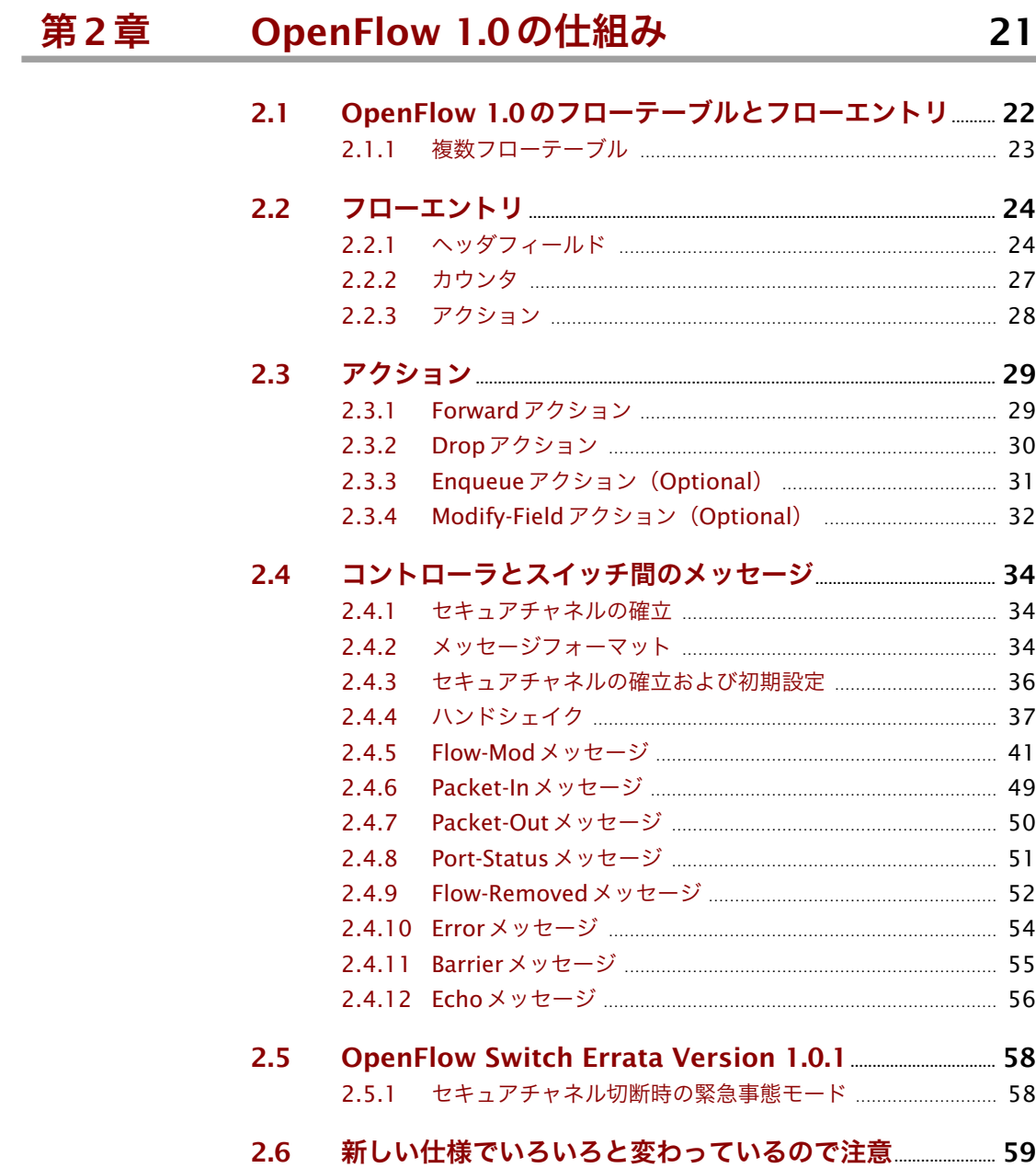

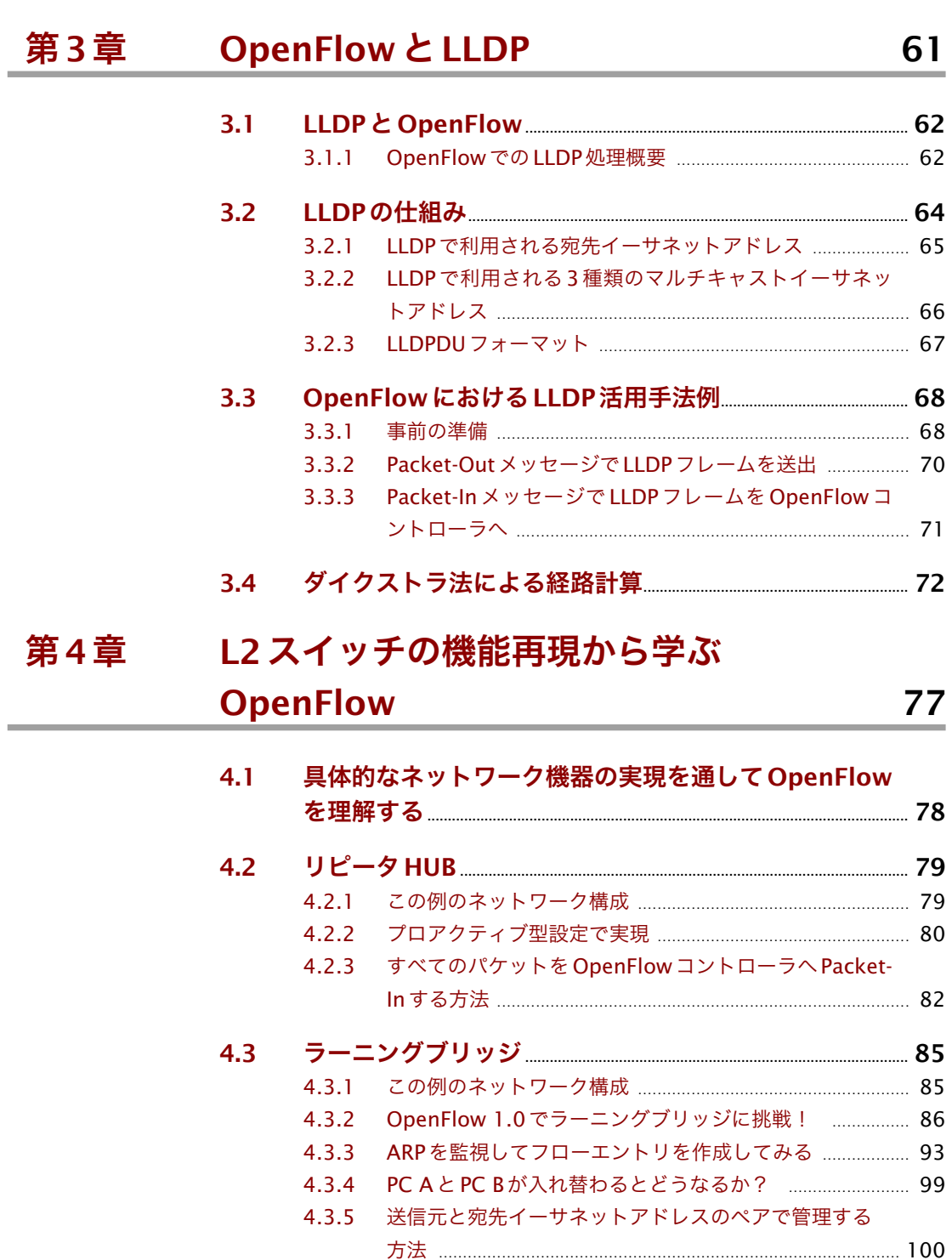

4.3.6 OpenFlow 1.1 以降でのラーニングブリッジ実現方法 .... 100

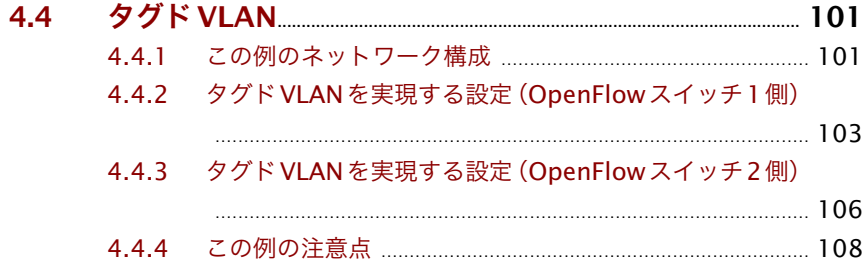

## 第5章 OpenFlow と仮想化

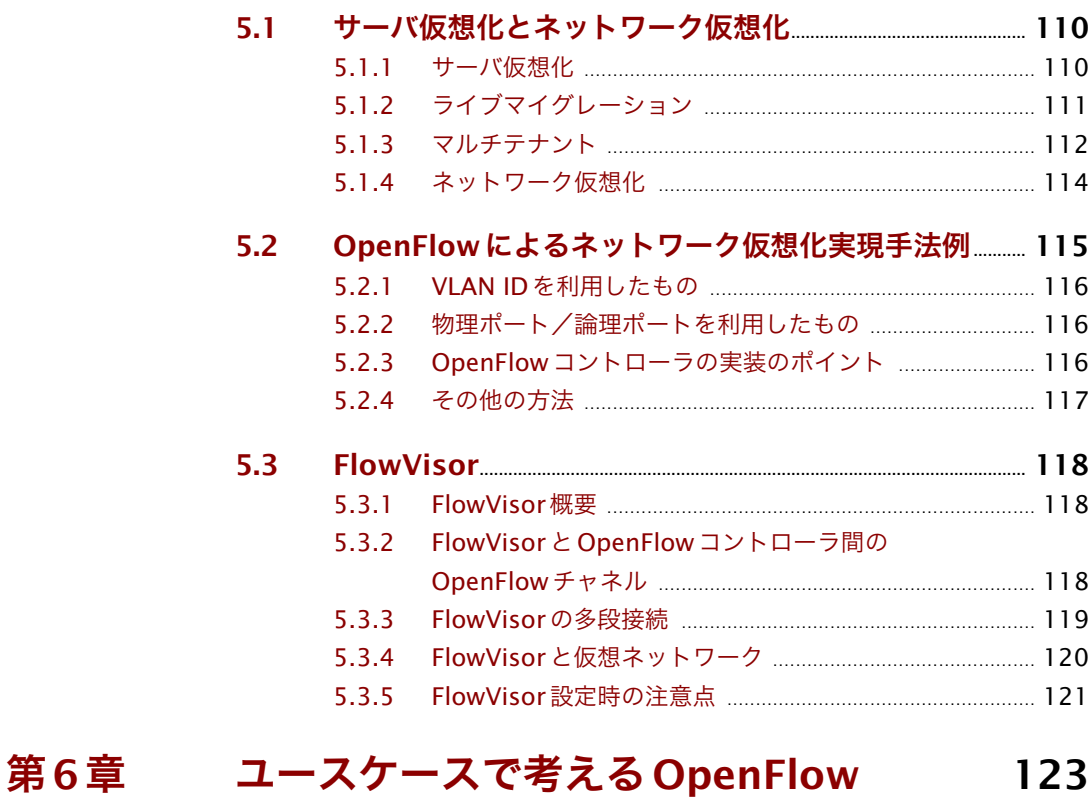

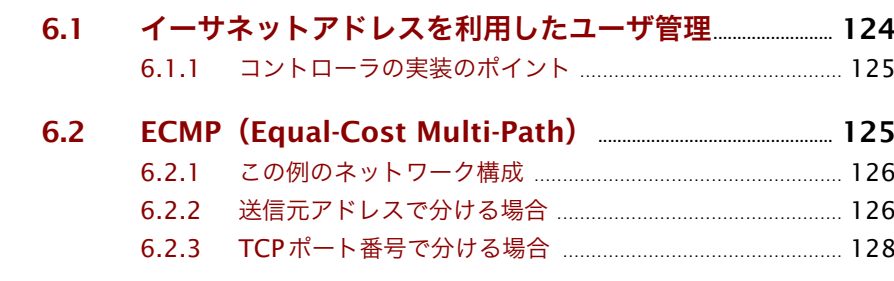

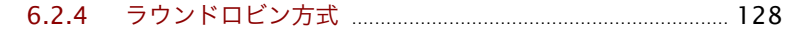

### $6.3$

### 6.4  $6.4.1$

- $6.4.2$
- OpenFlow 1.1 の「グループ」とミラーリング ................ 132  $6.4.3$
- $6.4.4$ 複数のOpenFlow スイッチから選択的ミラーリングし

in.<br>Album

### $6.5$

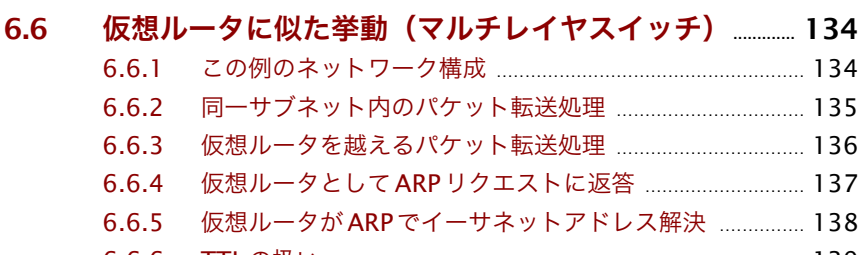

6.6.6

第7章

# **OpenFlow 1.1**

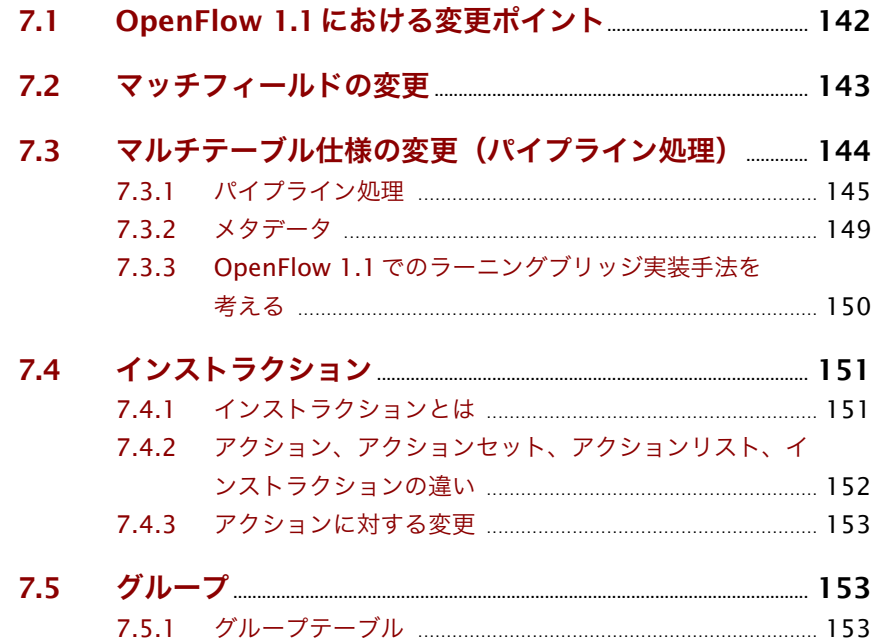

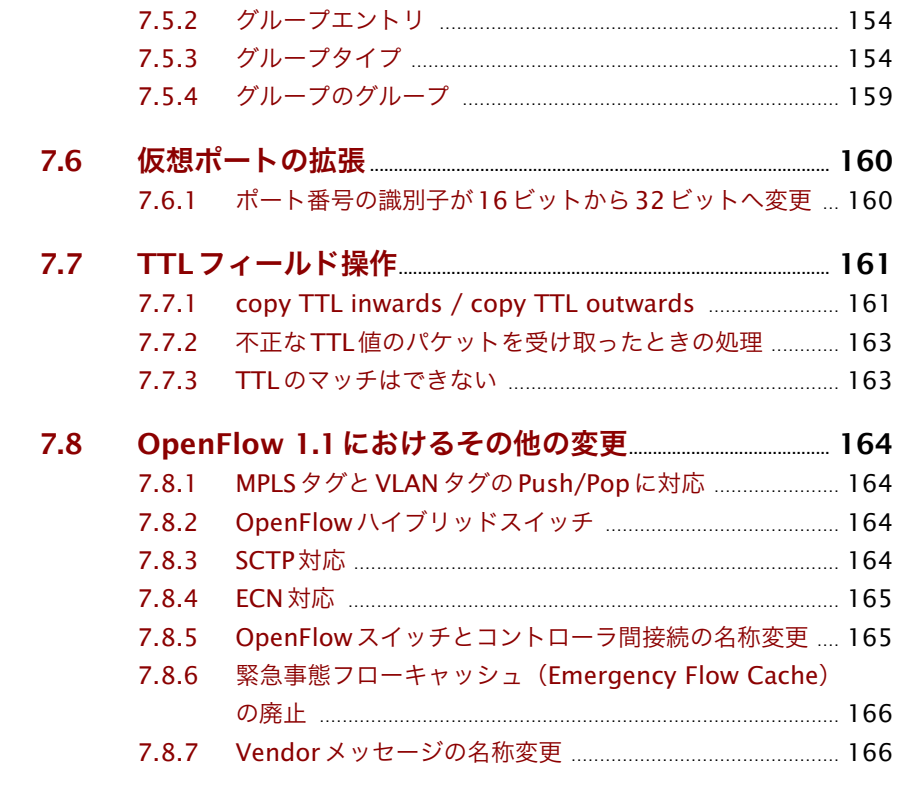

## 第8章 **OpenFlow 1.2**

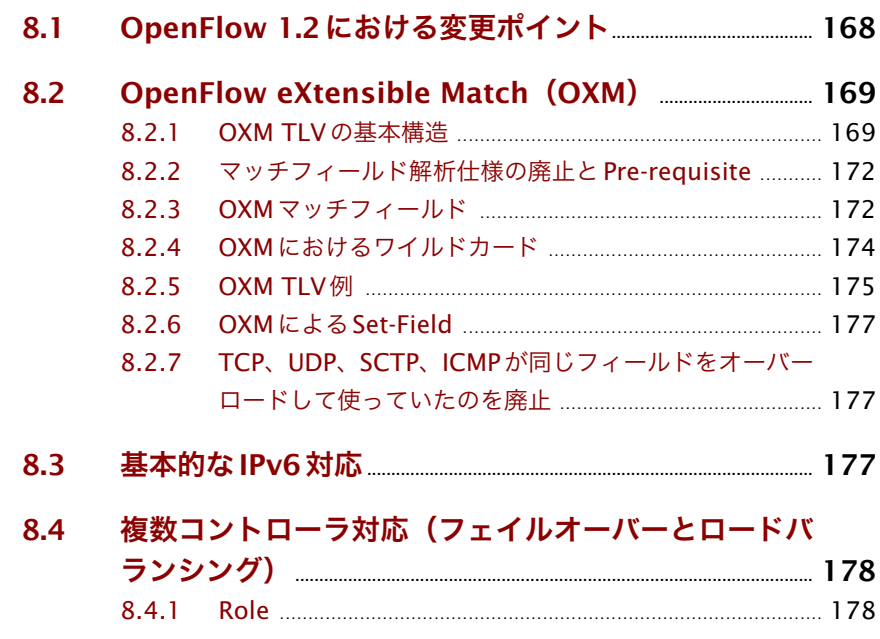

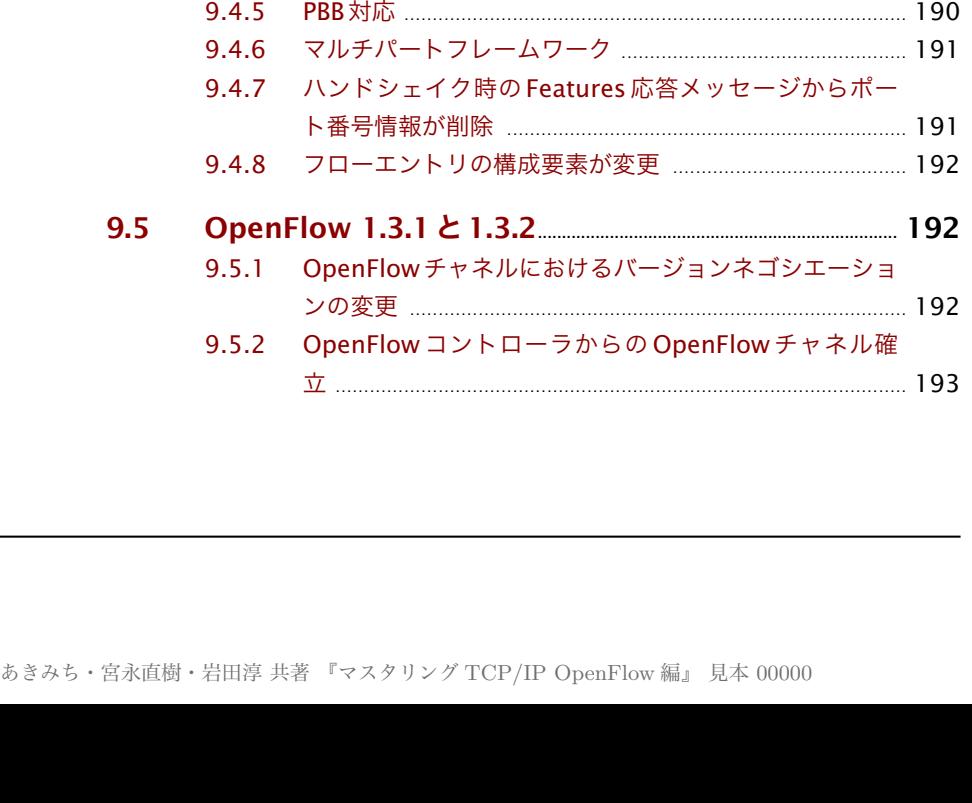

# 8.4.3 OpenFlowコントローラ間の連携 . . . . . . . . . . . . . . . . . . . . . . . . . . . . . . . . . . . . . . . . . 180 **8.5 OpenFlow 1.2におけるその他の変更.......................................... 181** 8.5.1 仮想ポートがロジカルポートと予約ポートに分離 ........... 181 8.5.2 Flow-Mod MODIFY/MODIFY STRICTの仕様変更 ......... 181 8.5.3 実験的拡張への対応 . . . . . . . . . . . . . . . . . . . . . . . . . . . . . . . . . . . . . . . . . . . . . . . . . . . . . . . . . . . . . . . . . . 182 8.5.4 変更履歴の追加 . . . . . . . . . . . . . . . . . . . . . . . . . . . . . . . . . . . . . . . . . . . . . . . . . . . . . . . . . . . . . . . . . . . . . . . . . . . 182 **第9章 OpenFlow 1.3 183 9.1 OpenFlow 1.3における変更ポイント.......................................... 184 9.2 メーターテーブル(QoS対応) ........................................................... 185** 9.2.1 メーターエントリ、メーターバンド . . . . . . . . . . . . . . . . . . . . . . . . . . . . . . . . . . . . . 186 **9.3 テーブルミスのデフォルト挙動がPacket-Inではなく Dropに.......................................................................................................................... 187** 9.3.1 テーブルミスフローエントリ . . . . . . . . . . . . . . . . . . . . . . . . . . . . . . . . . . . . . . . . . . . . . . . . . . 187 9.3.2 フローマッチ状態遷移の変更 . . . . . . . . . . . . . . . . . . . . . . . . . . . . . . . . . . . . . . . . . . . . . . . . . . 187

**9.4 OpenFlow 1.3におけるその他の変更.......................................... 188** 9.4.1 OpenFlow コントローラと OpenFlow スイッチ間の補

9.4.2 OpenFlow コントローラと UDP や DTLS での通信が可

9.4.3 IPv6拡張ヘッダ対応 . . . . . . . . . . . . . . . . . . . . . . . . . . . . . . . . . . . . . . . . . . . . . . . . . . . . . . . . . . . . . . . . . 189 9.4.4 OXMマッチフィールドの追加 . . . . . . . . . . . . . . . . . . . . . . . . . . . . . . . . . . . . . . . . . . . . . . . . 190

助接続(Auxiliary Connections) . . . . . . . . . . . . . . . . . . . . . . . . . . . . . . . . . . . . . . 188

能に . . . . . . . . . . . . . . . . . . . . . . . . . . . . . . . . . . . . . . . . . . . . . . . . . . . . . . . . . . . . . . . . . . . . . . . . . . . . . . . . . . . . . . . . . . . . . . . 189

8.4.2 Roleの変更 .. . . . . . . . . . . . . . . . . . . . . . . . . . . . . . . . . . . . . . . . . . . . . . . . . . . . . . . . . . . . . . . . . . . . . . . . . . . . . . . . . 179

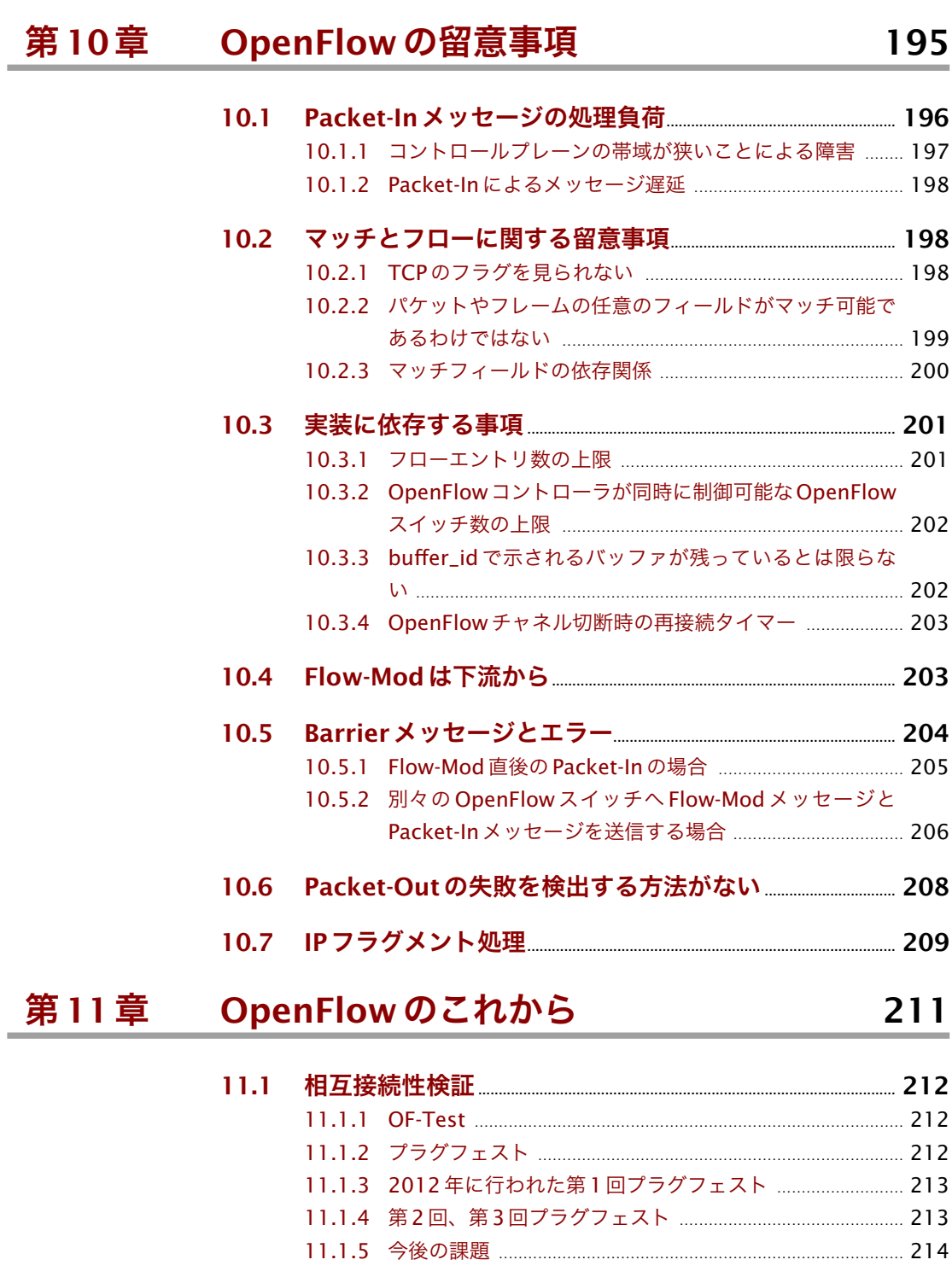

**11.2 Northbound API............................................................................................... 215**

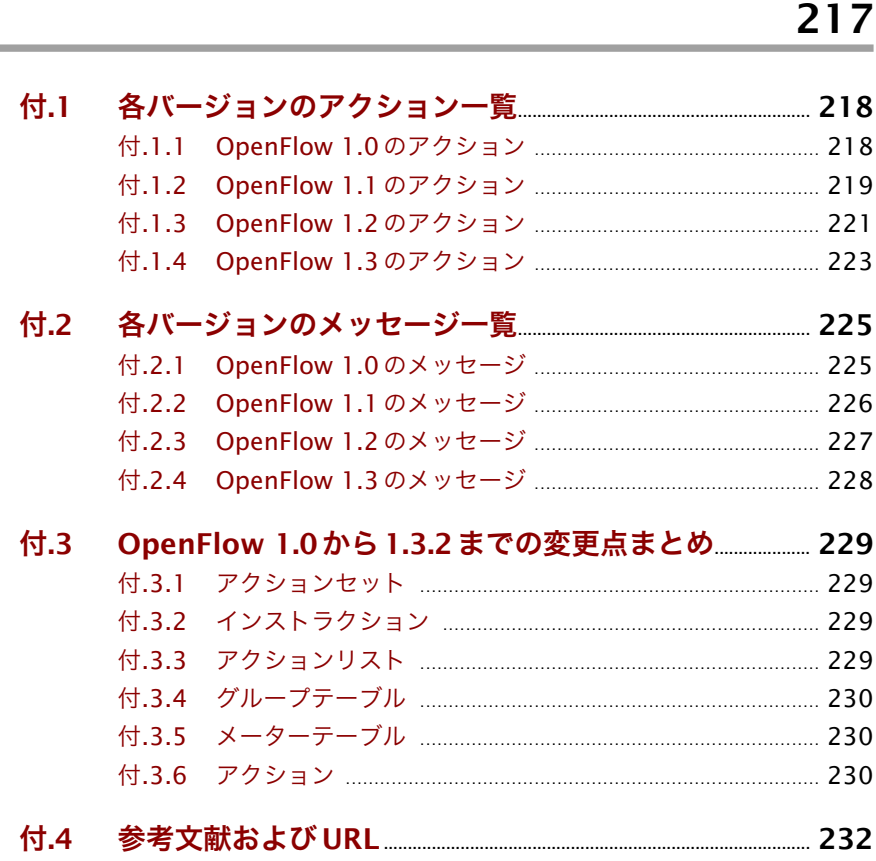

11.3 OF-CONFIG <u>Service Control 216</u>

付録

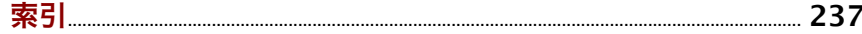

あきみち・宮永直樹・岩田淳 共著 『マスタリング TCP/IP OpenFlow 編』 見本 00000

Chapter

<span id="page-16-0"></span>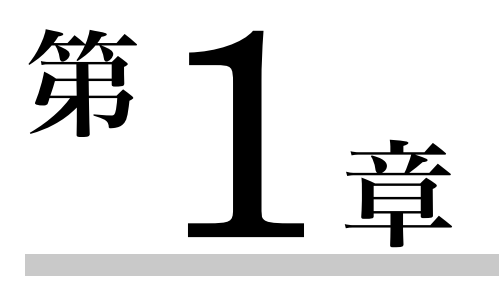

# **OpenFlow概要**

本章では、OpenFlowそのものの概要やOpenFlowをとりまく状況などを説明 します。ここで紹介するOpenFlow仕様は、あくまで概要であるため、さらに 詳細な情報は第2章以降をご覧ください。

# **1.1 OpenFlowの成り立ち**

<span id="page-17-0"></span>OpenFlow は、もともとは研究用のネットワークを容易に構築するためにス タンフォード大学で考案されたプロトコルでした。ここでは OpenFlowの成り 立ちを簡単に紹介します。

# **1.1.1 OpenFlowの歴史**

<span id="page-17-1"></span>ネットワークに関する研究においては、実験用のネットワークを構築すると いう大事な作業がつきものです。かつては必要な台数のPCを用いて物理的に実 験ネットワークを構築する作業が行われていましたが、VMware などの仮想化 ソフトの登場と普及に伴って、バーチャルマシンを組み合わせた仮想プラット フォームによる実験環境の構築が主流になっていきました。そのような仮想的 な実験ネットワーク環境として有名なものに、インターネット全体にわたる広域 な分散環境を提供するPlanetLab[1]と呼ばれる仕組みがあります。キャンパス 内のネットワークを活用して、インターネット全体ではなくある特定の範囲内で のネットワークを仮想的に作る場合もあります。

さらに近年、米国を中心として、新しくインターネットそのものをゼロから作 り直すような次世代ネットワーク技術の研究がトレンドとなっています。次世 代ネットワーク技術としてはさまざまなものが提案されていますが、そうした新 しい仕組みの実験を行うとき、従来のインターネット用通信機器よりもさらに細 かい制御が可能な仕組みがあると非常に便利です。

そうした中、さまざまな実験ネットワークを容易に構築できるようにすると いう目的でスタンフォード大学にて開発されたのがOpenFlowです。実際、米 国のNSF(National Science Foundation)が後援する大規模な仮想実験ネット ワーク環境であるGENI (Global Environment for Network Innovations) [2] プロジェクトでもOpenFlowが利用されています[3]。

OpenFlow はネットワークの実験や研究にとどまらず広く注目を集め、いく つかのネットワーク機器ベンダーが参加するOpenFlowスイッチコンソーシア ムが設立されました。2008年には、このOpenFlowスイッチコンソーシアムに よって、OpenFlowの基本的な仕様である「OpenFlow Switching Specification 0.2.0」が策定されました。スタンフォード大学、Deutsche Telekom、Hewlett-Packard、Nicira などとともに、本書執筆者 3 人のうちの 2 人が勤める NEC も OpenFlow スイッチコンソーシアム設立時からメンバーとして参加していま す ▼

▼Nicira社 は 、2012年 に 。 VMware社に買収されてい ます。

# <span id="page-18-1"></span>**1.1.2 ONF(Open Networking Foundation)**

<span id="page-18-0"></span>本書執筆現在、OpenFlow仕様を取りまとめているのは、OpenFlowスイッチ コンソーシアムではなくOpen Networking Foundation(ONF)です。

OpenFlow が盛り上がっていくにつれ、OpenFlow スイッチコンソーシアム に参加を希望する組織が増加し、OpenFlow の標準化に関わりを持ちたいとい う声も増えました。そのため、OpenFlow スイッチコンソーシアムの活動を引 き継ぐという形で、Open Networking Foundationが新たに設立されました。

OpenFlow 仕様のうち、OpenFlow 1.1 までが OpenFlow スイッチコンソー シアムで策定され、OpenFlow 1.2以降はONFで策定されています(本書執筆 現在の最新仕様は OpenFlow 1.3.2)。ただし、OpenFlow 1.0 と1.1 がONF と 全く関係がないわけではありません。OpenFlow 1.0 と 1.1 についても ONF で レビューが行われ、仕様の曖昧な部分などの修正を行ったのち、正式な仕様とし て認定を行うプロセスを行っています。そのため、OpenFlow 1.0と1.1もONF 標準です。

### **■ ONFのディスカッショングループ「Japanese」**

ONFでは、標準を議論する前段階の議論を行う場として、ディスカッショング ループが用意されています。ONF内にあるディスカッショングループのひとつと して、日本語でやり取りされるメーリングリスト「Japanese」があります(本書 執筆時点)。

他のディスカッショングループが技術的な題材であったり、ソフトウェアによっ て仮想ネットワークの構築や制御を行うSDN(Software Defined Networking) の今後を議論するようなものであることを考えると、日本語でのやり取りを行う ためのものが存在するのが非常に特徴的です。それだけ日本におけるOpenFlow 熱が他国よりも強いということなのだろうと思います。

# <span id="page-19-1"></span>**1.2 既存ハードウェアを活用して面白いこ とを!**

<span id="page-19-0"></span>OpenFlow の初期設計思想は、「新たなハードウェアを設計せずに、既存の ハードウェアに対して新しいソフトウェア更新のみで面白いことをしよう」とい うものです。そのためにOpenFlowは、多くのネットワーク機器に内蔵されて いるTCAM(Ternary Content-Addressable Memory)という部品を前提とし て考案されました。

TCAMは、ビットが「マッチしている」「マッチしていない」「気にしない」とい う3種類のマッチングを行うための電子部品で、ネットワーク上のスイッチでサ ブネットマスクやアクセスリスト(Access Control List)をハードウェアで高速 に処理するために搭載されています。そのTCAMが、初期のOpenFlowの設計 思想において非常に大きな鍵となりました。実際、2008年のACM SIGCOMMに 掲載された論文 "OpenFlow: Enabling Innovation in College Networks"[3] には以下のように書かれています。

The basic idea is simple: we exploit the fact that most modern Ethernet switches and routers contain flow-tables (typically built from TCAMs) that run at line-rate to implement firewalls, NAT, QoS, and to collect statistics.

日本語訳は、以下のようになります。

基本となるアイデアはシンプルです:最近のイーサネットスイッチやルー ▼Quality of service カルタには、ファイアウォール、NAT、QoS▼を実現しつつも統計情報を集め ることを回線速度に近い性能で行うために、(一般的には TCAM によっ て構築された)フローテーブルを持っているという事実を有効に使いま した。

> ACM SIGCOMMの論文にあるように、多くのネットワーク機器にはTCAMが 搭載されています。OpenFlowは、TCAMが搭載されたネットワーク機器のハー ドウェア構成を変更することなく、ソフトウェアアップデートだけで動作の変更 を実現できるように設計されました。新しくハードウェアを開発せずに高速処 理が可能なシステムを実現できるという現実主義的な設計思想です。OpenFlow が大きく注目された背景には、既存の仕組みを活用しつつ仮想的なネットワーク 構築が実現できることが計算されたうえで設計されているという要素も大きく 影響していると考えられます。

# **1.3 OpenFlowとは、具体的に何か?**

<span id="page-20-3"></span><span id="page-20-0"></span>OpenFlowは、従来のL2スイッチのようにイーサネットアドレスやVLANタ グを使ってスイッチングを行うのではなく、各パケット(もしくはフレーム)が 持つイーサネットアドレス、VLANタグ、IPアドレス、TCP/UDPポート番号の ような特徴を「フロー」として扱い、それをベースにスイッチングを行い、経路 を柔軟に設定できるようにするネットワークを構築するための標準化規格です。

# **1.3.1 OpenFlowネットワークの構成例**

<span id="page-20-1"></span>インターネットに接続されたネットワーク内でOpenFlowを利用した構成例 を図[1.1](#page-20-2)に示します。

<span id="page-20-2"></span>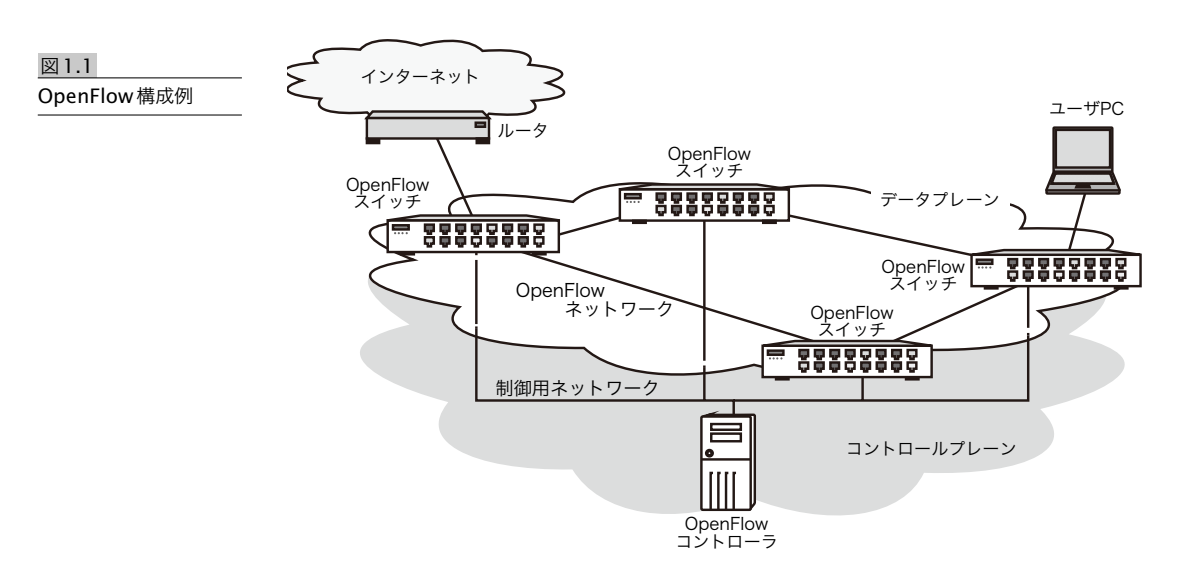

この図では、ユーザ PC が OpenFlow ネットワークに接続されていますが、 ユーザPCが接続されたOpenFlowスイッチの物理ポートは、通常のL2スイッ チと同様の機能をユーザPCに対して提供します。この構成例では、OpenFlow ネットワークはL2ネットワークなので、ユーザPCはルータとL2接続を行って いるように認識します。

# <span id="page-21-3"></span>**1.3.2 コントロールプレーンとデータプレーンの 分離**

<span id="page-21-0"></span>OpenFlowの代表的な特徴として、図[1.1](#page-20-2)のように制御用のネットワークと、 パケット転送用のネットワークが分離されている点があげられます。制御用ネッ トワークは「コントロールプレーン」、パケット転送用ネットワークは「データ プレーン」とそれぞれ呼ばれます。

従来のネットワーク機器は、図[1.2](#page-21-1)のようにコントロールプレーンとデータプ レーンが同一機器内に同居していました。インターネットは自律分散協調が非 常に大きなキーワードであり、各機器が自律して各自で判断するというモデルで あるためです。

<span id="page-21-1"></span>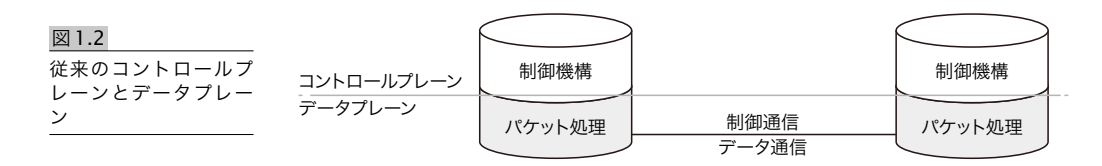

たとえば、IP プロトコルを利用してパケットの転送を行うルータは、コント ロールプレーンとデータプレーンが同居したシステムです。各ルータは、ルー ティングプロトコルなどを利用して各自が適切な経路を計算し、その計算結果を もとにパケットの転送を行います。ルータ内に、経路を計算するためのコント ロールプレーンと、パケットを転送するためのデータプレーンの両方が存在して います。

OpenFlow で採用されているコントロールプレーンとデータプレーンの分離 モデルは、図 [1.3](#page-21-2) のようになっています。パケットを転送するデータプレーン を、外部に存在しているコントロールプレーンが制御しています。

<span id="page-21-2"></span>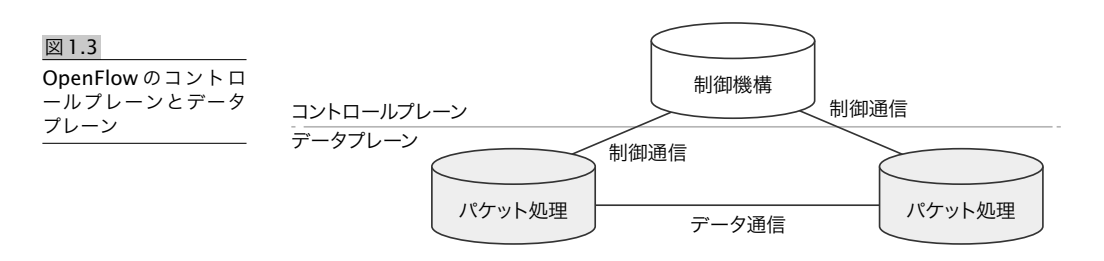

<span id="page-22-1"></span>図[1.3](#page-21-2)をOpenFlowネットワークの構成要素で考えると、コントロールプレー ン部分がOpenFlowコントローラで、データプレーン部分がOpenFlowスイッ チになります。「OpenFlowは中央集権モデルである」という表現がよく使われ ますが、それはコントロールプレーンとデータプレーンを別機器として分離した うえで、OpenFlowコントローラが複数のOpenFlowスイッチを同時に制御す るようにするという、OpenFlowの思想の結果であると筆者らは考えます。

このようなコントロールプレーンとデータプレーンを分けるという思想その ものは特に新しいものではなく、以前からたびたび提唱される方式ではあります が、OpenFlowの仕組みを知るうえで重要な視点です。

# **1.3.3 コントロールプレーン構築手法**

<span id="page-22-0"></span>OpenFlow ネットワークを実現するうえで、コントロールプレーンをどのよ うに構築するのかがポイントのひとつになっています。

データプレーンを実現するOpenFlowスイッチは、コントロールプレーンを 実現するOpenFlowコントローラからの命令に従った動きをしますが、その命 令をやり取りするために両者がTCP/IPを使った通信ができる環境が必要です。 具体的には、コントロールプレーン用のネットワークにおいて、OpenFlow ス イッチとOpenFlowコントローラに適切なIPアドレスや経路設定が行われてい る必要があります。

OpenFlow ネットワークを構築するにあたり、コントロールプレーンとデー タプレーンは基本的に別々のネットワークとして用意する必要があります。た だし、どのように「別々のネットワーク」を実現するのかに関しては、いくつか の方式があり、必ずしも別々の物理ネットワークを用意しなければならないとい うわけではありません。

たとえば、このあと紹介するオーバーレイ方式のように、データプレーンを オーバーレイネットワークとして構築する場合、オーバーレイネットワーク構築 に利用する既存網を、そのままコントロールプレーンとして利用することも可能 です。このほか、VLANなどを利用して同じ物理ネットワークを論理的に分割し たうえで、データプレーンとコントロールプレーンを構築したり、データプレー ンとコントロールプレーンを同居させる「In-bandコントロールチャネル」とい う技術を利用することも可能です。

なお、コントロールプレーンとデータプレーン用に、別々の物理ネットワーク を整備することももちろん可能です。物理的に分離されていたほうが、障害の切 り分けなどが行いやすい傾向があります。

# <span id="page-23-2"></span>**1.3.4 データプレーン構築手法**

<span id="page-23-0"></span>コ ン ト ロ ー ル プ レ ー ン 用 の TCP/IP ネ ッ ト ワ ー ク を 用 意 し た う え で 、 OpenFlow ネットワークのデータプレーンをどのように構築するのかも大きな ポイントです。

データプレーンの構築手法としては、OpenFlow スイッチ同士を直接つなぐ 「Hop-by-Hop方式」、オーバーレイネットワークを通じてOpenFlowスイッチ 同士をつなぐ「オーバーレイ方式」、両方を組み合わせた「ハイブリッド方式▼ 」 の3種類があります。

### **■ Hop-by-Hop方式**

図[1.4](#page-23-1)のように、OpenFlowスイッチ同士のデータプレーンが物理的に直接つ ながっているのがHop-by-Hop方式です。

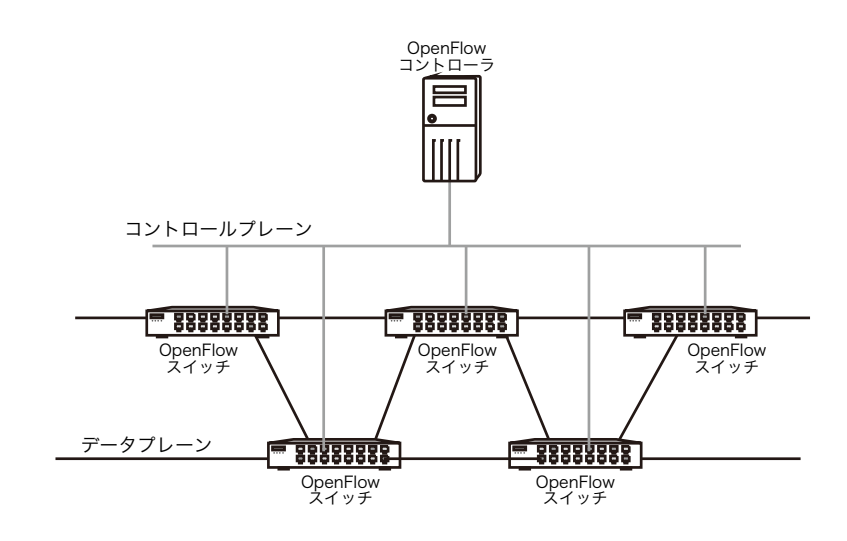

Hop-by-Hop 方式の利点としては、OpenFlow スイッチのデータプレーンが 直接接続されていることがあげられます。間に他の機器が入るオーバーレイ方 式と比べて、高速な処理が可能であることや、障害の切り分けのための要素が少 ないなどの利点があります。

# **■ オーバーレイ方式**

OpenFlow スイッチ同士を直接つなぐことが難しい環境において OpenFlow を導入する手法として、オーバーレイ方式があります。この方式では、データプ レーン用にIPトンネルなどの技術を利用してオーバーレイネットワークを組み ます。

オーバーレイ方式の例を図[1.5](#page-24-0)と[1.6](#page-24-1)に示します。図[1.5](#page-24-0)は、物理的なネット ワークトポロジとOpenFlowスイッチ同士をつなぐIPトンネルを示したもので

▼ここで述べている「ハイ ブリッド方式」はデータプ レーン構築手法に関するハ イブリッドで、Hop-by-Hop とオーバーレイのハイブリ ッドです。OpenFlow 1.1 から、1つの物理ポート内で OpenFlowと既存L2機能が 同居した「OpenFlowハイブ リッドスイッチ」(7.8.2項参 照)がありますが、その「ハ イブリッド」とは無関係なの でご注意ください。

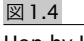

<span id="page-23-1"></span>Hop-by-Hop 方式例の 物理的ネットワークト ポロジ

<span id="page-24-2"></span>す。本書執筆時点では、図[1.5](#page-24-0)のように、OpenFlowスイッチは仮想スイッチで 実装されることが多く、オーバーレイ方式は仮想化環境を暗黙の前提とされてい る場合があります。

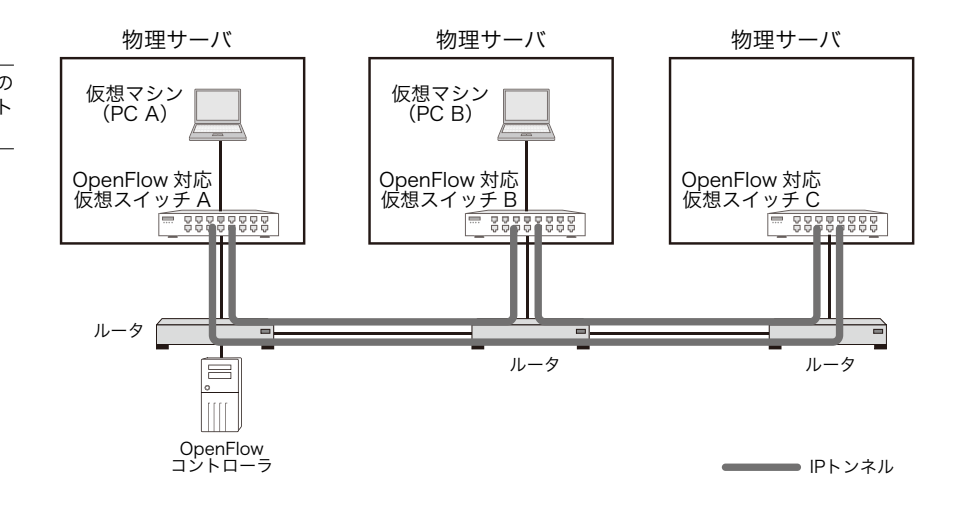

図[1.5](#page-24-0)では、各OpenFlowスイッチとPCは仮想サーバとして同じ物理サーバ 内で稼働しています。各OpenFlowスイッチは、IPトンネルによって互いに接 続し、図[1.6](#page-24-1)のような論理的構成を構築しています。

<span id="page-24-1"></span>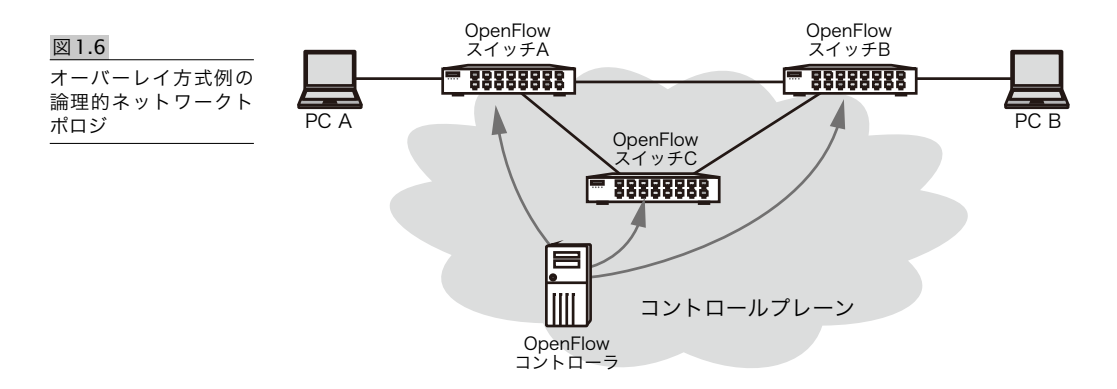

各 OpenFlow ス イ ッ チ は コ ン ト ロ ー ル プ レ ー ン 用 の ネ ッ ト ワ ー ク で OpenFlowコントローラと接続し、データパケットはOpenFlowスイッチ同士 が接続するデータプレーンを利用します。

Hop-by-Hop方式は、データプレーンのために専用ネットワークを新たに整備 することが要求されがちですが、オーバーレイ方式は既存網とOpenFlow網を 同居させやすいという利点があります。一方で、カプセル化を前提としているた め、処理性能がHop-by-Hopよりも低くなりがちであったり、MTU(Maximum

<span id="page-24-0"></span>物理的ネットワークト ポロジ

やIPトンネルとフラグメン テーションの組み合わせで **MTU**を小さくしないように<br>するという手法もあります。

図1.7

<span id="page-25-1"></span>ハイブリッド方式

▼ただし、ジャンボパケット Transfer Unit)が小さくなるという欠点もあります▼。

# <span id="page-25-2"></span>■ ハイブリッド方式

Hop-by-Hop 方式とオーバーレイ方式を組み合わせたのが、ハイブリッド方 式です。

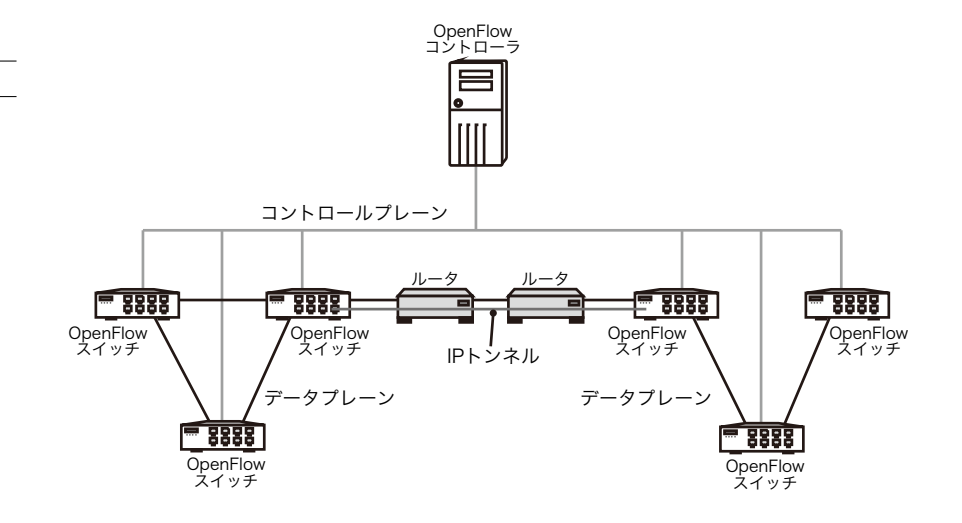

ハイブリッド方式では、図[1.7](#page-25-1)のように、Hop-by-Hopで接続しあうOpenFlow スイッチと、オーバーレイネットワーク上で接続しあうOpenFlowスイッチの 両方が存在しています。

必要に応じて各所で最適な方法を採用しつつ、OpenFlow ネットワークを構 築できるのが特徴です。

# **1.3.5 OpenFlowコントローラとOpenFlowチャネ ル**

<span id="page-25-0"></span>OpenFlowは、OpenFlowコントローラと呼ばれるサーバがOpenFlowネッ トワーク上のOpenFlowスイッチのフォワーディングテーブル設定を行う中央 集権モデルです (図[1.8](#page-26-0))。OpenFlowスイッチは、OpenFlowコントローラか ら入力される情報を反映するという単純な機能を実現することに徹しています。

OpenFlowコントローラとOpenFlowスイッチは、OpenFlowチャネル▼によ るTCP接続を維持します。これは、OpenFlowコントローラが常にOpenFlow スイッチの状態を監視しながら必要に応じて指令などを出せるようにするため です。

▼OpenFlow 1.0 で は 、 OpenFlow ス イ ッ チ と OpenFlowコントローラ間 のコントロールプレーン用 接続が「セキュアチャネ ーー<br>ル」という名称になってい ますが、この接続が必ず暗 号化されているとは限らな いため、OpenFlow 1.1で 「OpenFlowチャネル」と名 称が変更されました(詳細 は2.4.1項および7.8.5項参 照)。本書では、OpenFlow .....<br>1.0を解説した第2章以外で は、より正確な用語である 「OpenFlowチャネル」を使 うことにしました。

<span id="page-26-2"></span><span id="page-26-0"></span>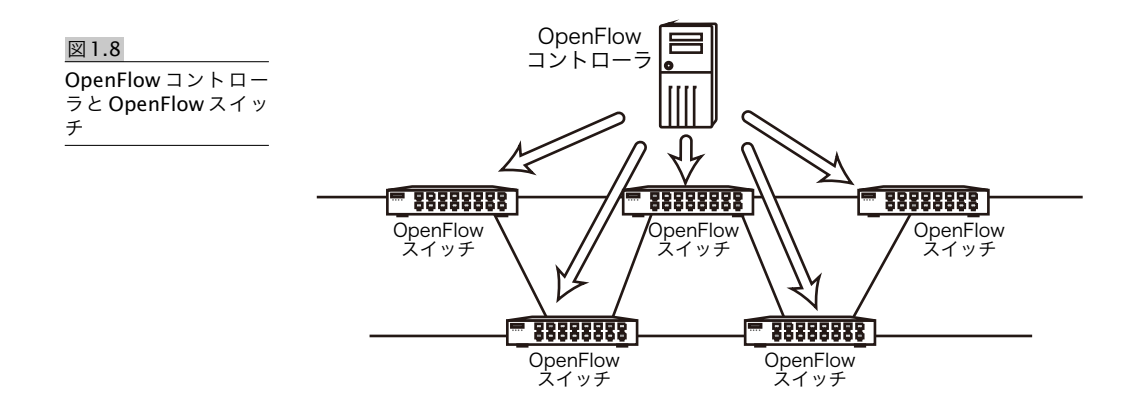

OpenFlow を構成する基本要素は、図 [1.9](#page-26-1) のように、OpenFlow コントロー ラ、OpenFlow スイッチ、OpenFlow コントローラとスイッチ間の OpenFlow チャネルによる接続、OpenFlowスイッチでのフローテーブルです。

<span id="page-26-1"></span>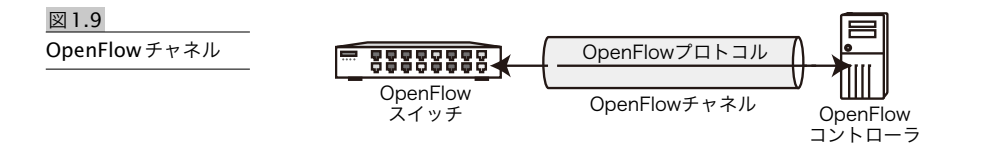

OpenFlowでは、OpenFlowコントローラがOpenFlowネットワーク全体を 集中管理します。ただ、OpenFlow スイッチのすべての行動に関して逐一命令 を出しているわけではありません。あらかじめ「こうなったらこうしなさい」 という設定を OpenFlow コントローラが OpenFlow スイッチに対して通知し、 OpenFlowスイッチはそれに従います。人間の体のアナロジーでいうと、あらか じめ訓練しておけば、脳の命令を待たずに反射的に行動できるようなものです。 「こうなったらこうしなさい」を表現しているのが「フローテーブル」です。

「こうなったらこうしなさい」というOpenFlowからの通知のタイミングは大 きく2つに分かれます。1つが、OpenFlowコントローラとOpenFlowスイッチ 間のOpenFlowチャネルが確立した直後など、事前に設定通知が行われる「プ ロアクティブ型」です。もう1つが、OpenFlowスイッチが未知のパケットを受 け取ったときなどにOpenFlowコントローラにどうすればよいかを問い合わせ る「リアクティブ型」です(プロアクティブ型/リアクティブ型設定の詳細は第 2章を参照してください)。

# <span id="page-27-3"></span>**1.3.6 フローテーブル**

<span id="page-27-0"></span>フローテーブルは、OpenFlowスイッチにおいて、どのようなパケットがどの ように処理されるのかといった設定情報や、それらの処理が行われた回数などの 記録を記述したものです。OpenFlow スイッチは複数のフローテーブルを持つ ことが可能です。

各フローの挙動そのものを個別に定義しているのが、フローテーブルに含まれ るエントリ(以降、フローエントリ)です。各フローテーブルは、複数のフロー エントリを持つことができます。OpenFlow では、OpenFlow コントローラが OpenFlow スイッチに対してフローエントリを設定することで、各種制御を行 います。

フローエントリは、各パケットをOpenFlowスイッチがどのように扱うのか を記述したものです。具体的には、OpenFlowスイッチの物理ポート番号などの L1に関する情報から、イーサネットアドレスなどのL2情報、IPアドレスなどの L3情報、TCP/UDPポート番号などのL4の情報などに基づいて、そのパケット をどのポートに送出するか、あるいは破棄するかといった処置を記述できます。 パケットの送出を行う前にヘッダを改変することもできます。

# **1.4 コントローラとスイッチの基本動作**

<span id="page-27-1"></span>ここではOpenFlowにおけるOpenFlowコントローラとOpenFlowスイッチ の基本的な動作を説明します。

# **1.4.1 OpenFlowスイッチの初期動作**

<span id="page-27-2"></span>OpenFlowスイッチが起動すると、OpenFlowコントローラとの「OpenFlow チャネル」と呼ばれる接続を確立します。接続は OpenFlow スイッチ側から OpenFlow コントローラに対して行われます。OpenFlow コントローラは、 OpenFlow スイッチからの接続を待ち、接続を行ってもよい相手であれば OpenFlowチャネルによる接続を確立し、維持します。

OpenFlowコントローラとの接続に必要な、OpenFlowコントローラのIPア ドレスなどの設定は、あらかじめ OpenFlow スイッチに対して行われている 必要があります。また、コントロールプレーンとなるネットワークの設定や、 OpenFlowスイッチ自身のIPアドレスなどの設定も必要です ▼。

データプレーンとなるOpenFlowスイッチ間のネットワークは、各OpenFlow スイッチに設定されたフローエントリによって制御されるため、OpenFlow コ ントローラがOpenFlowスイッチに対して設定を行う形でネットワーク設定が

▼OpenFlowスイッチの初 期 設 定 を 行 う た め の OF-<br>CONFIGという仕様もあり ます。OF-CONFIGに関して は、11.3節を参照してくだ さい。

# ■索引■

\* 斜体で示すページ番号は傍注に用語があることを示す。

<span id="page-28-0"></span>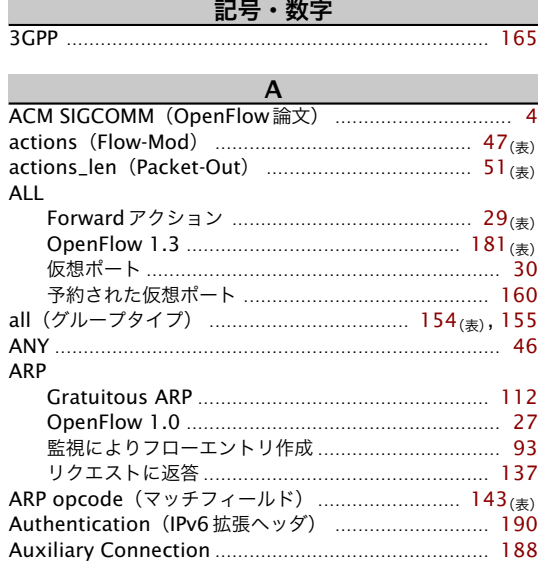

### $\mathbf{B}$  and  $\mathbf{B}$  and  $\mathbf{B}$

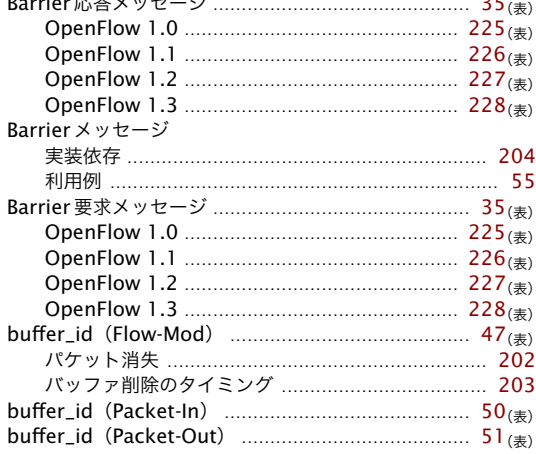

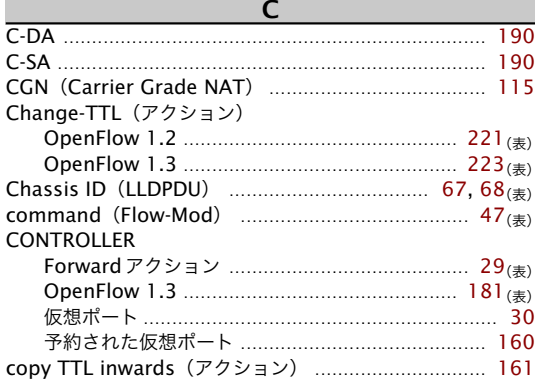

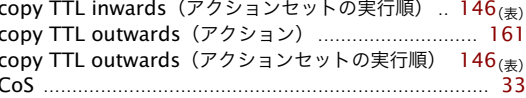

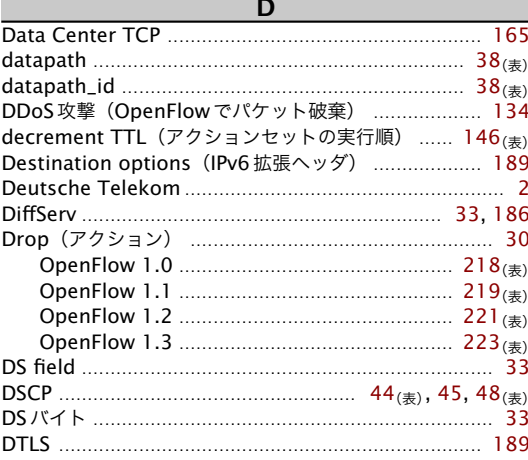

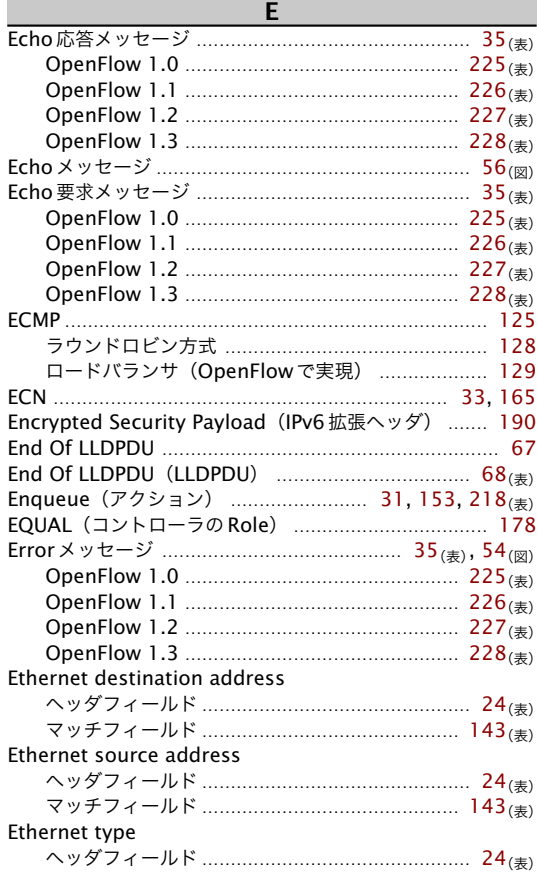

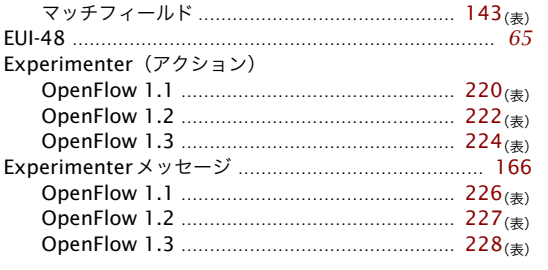

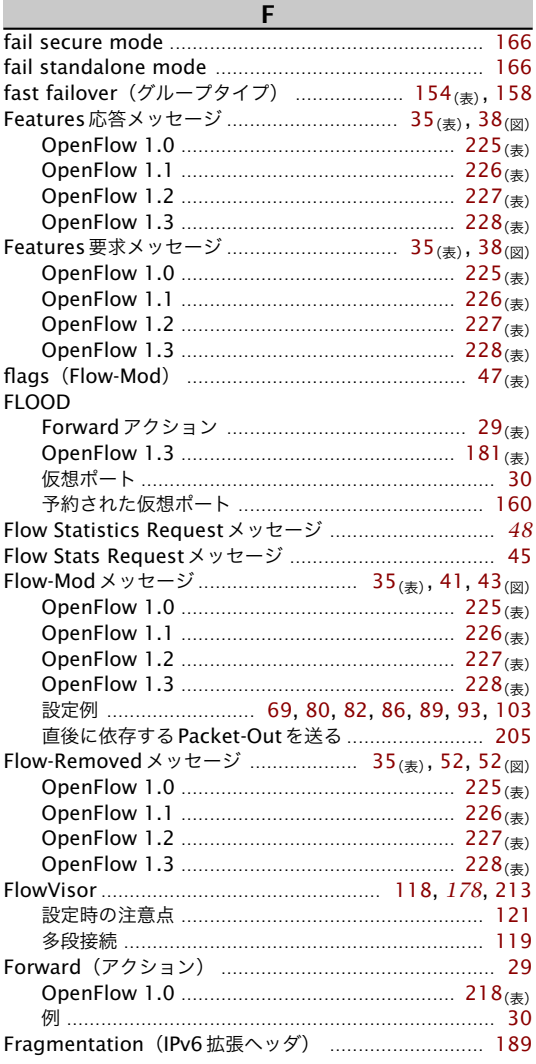

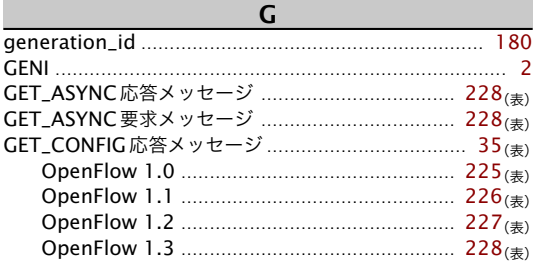

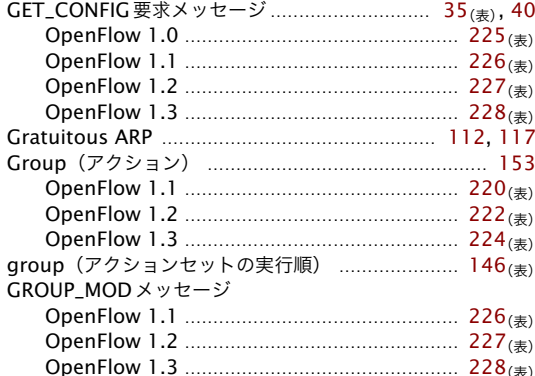

### $H$

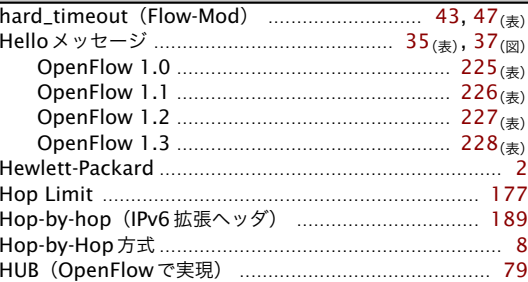

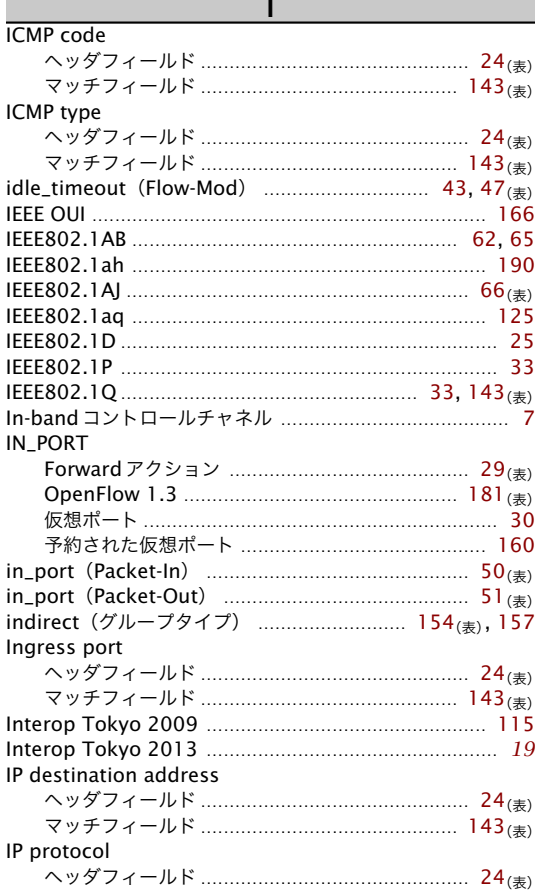

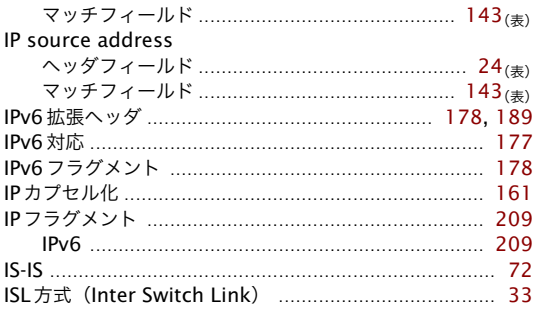

# 

 $\overline{3}$ 

 $\mathbf K$  and  $\mathbf K$  and  $\mathbf K$  and  $\mathbf K$ 

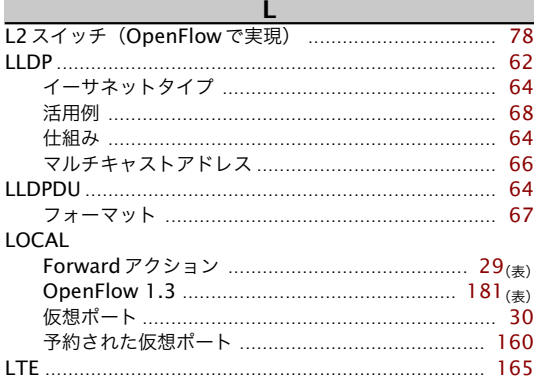

### M<sub>1</sub>

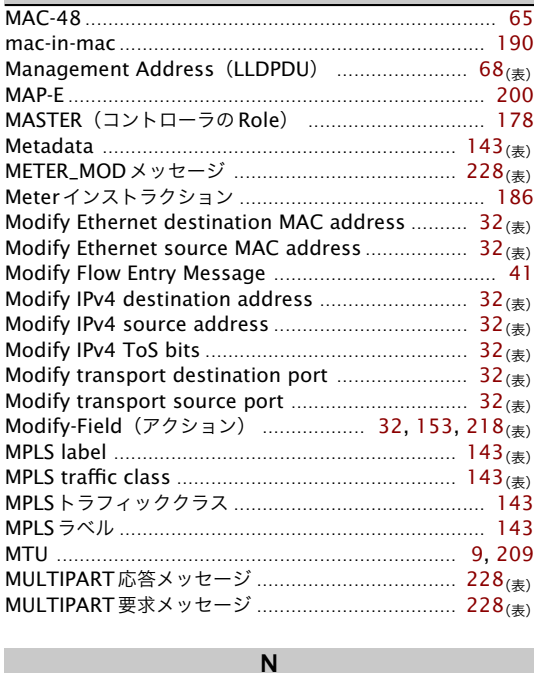

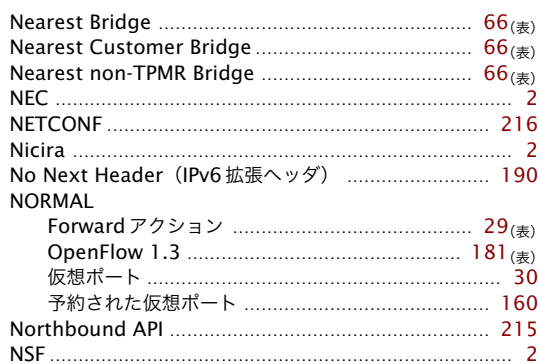

## $\overline{O}$

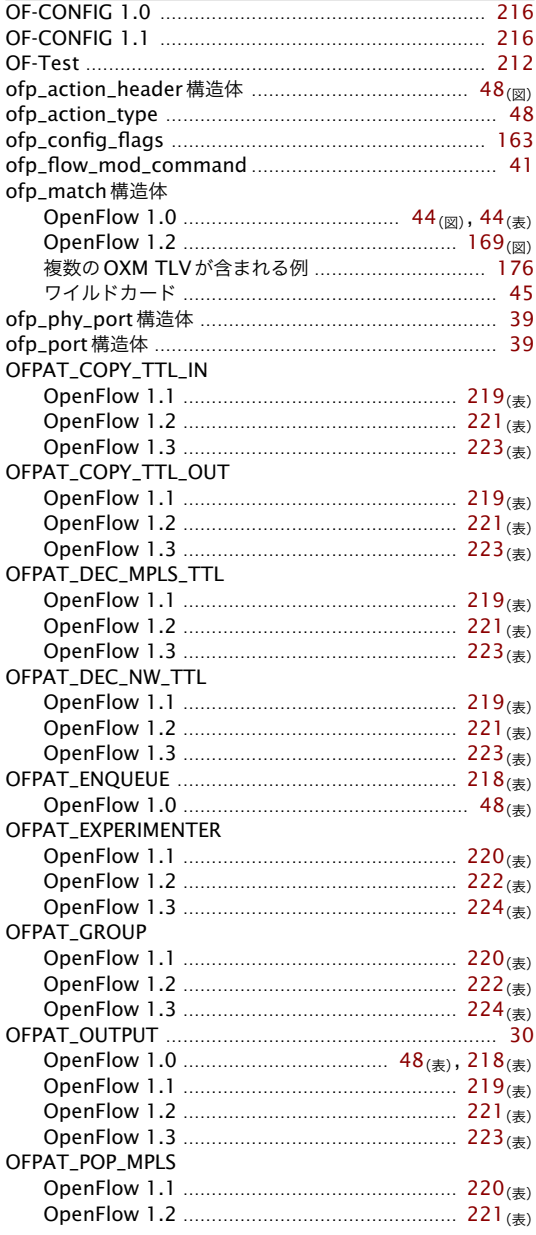

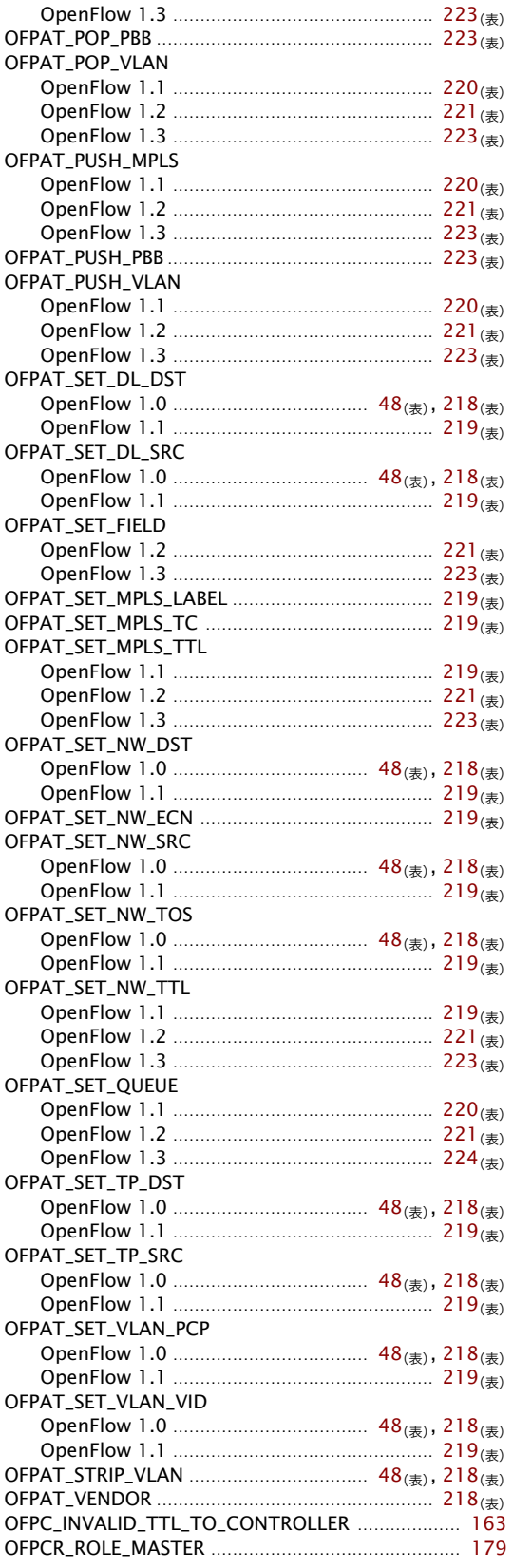

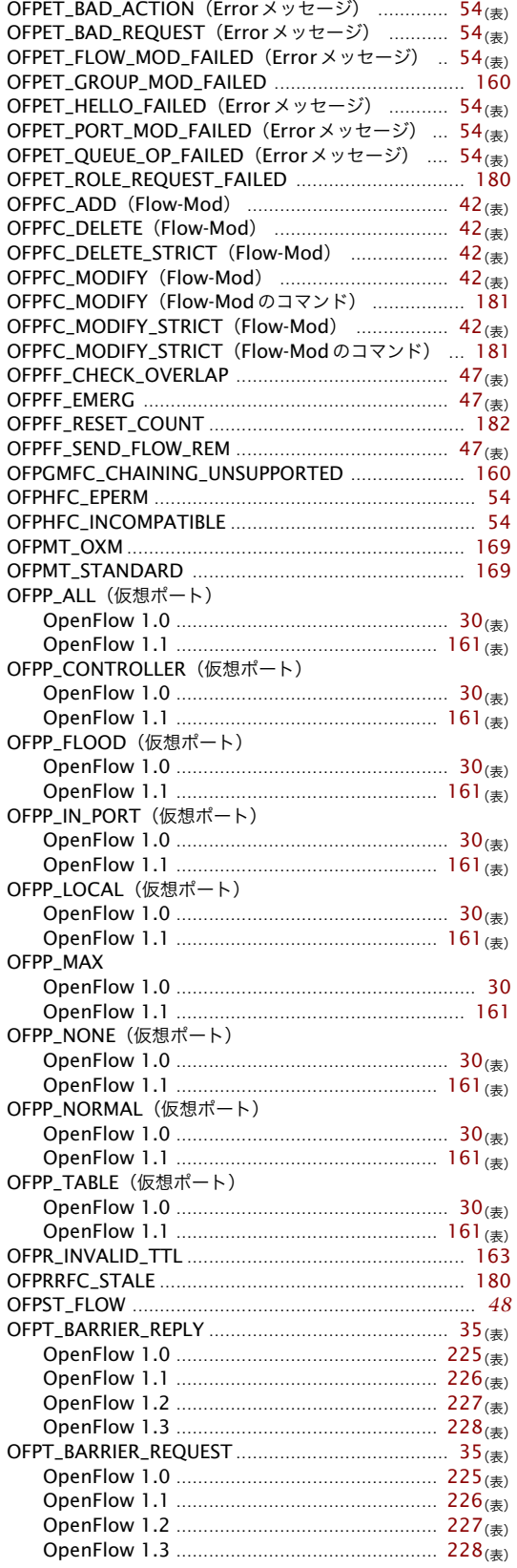

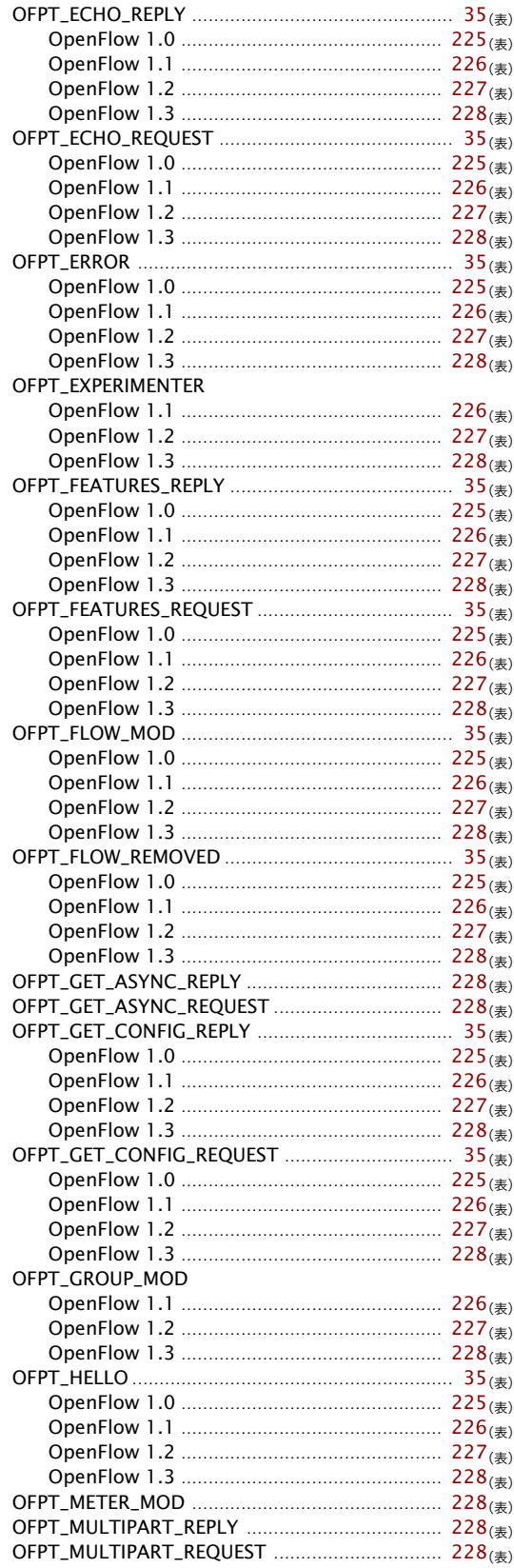

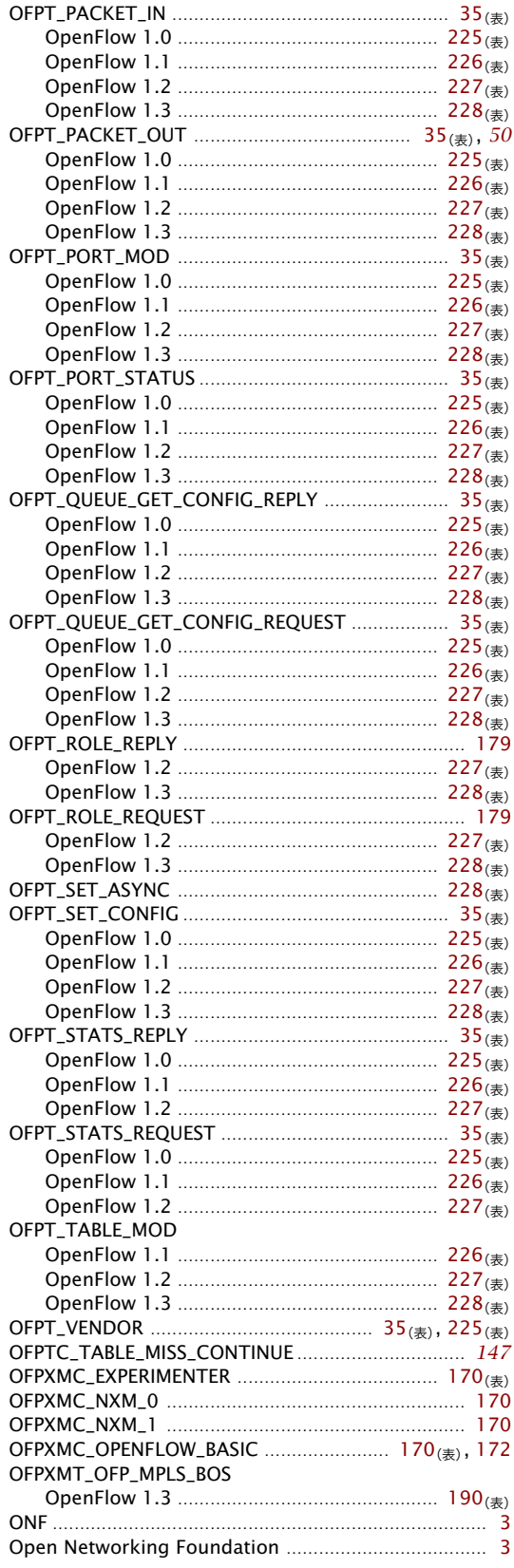

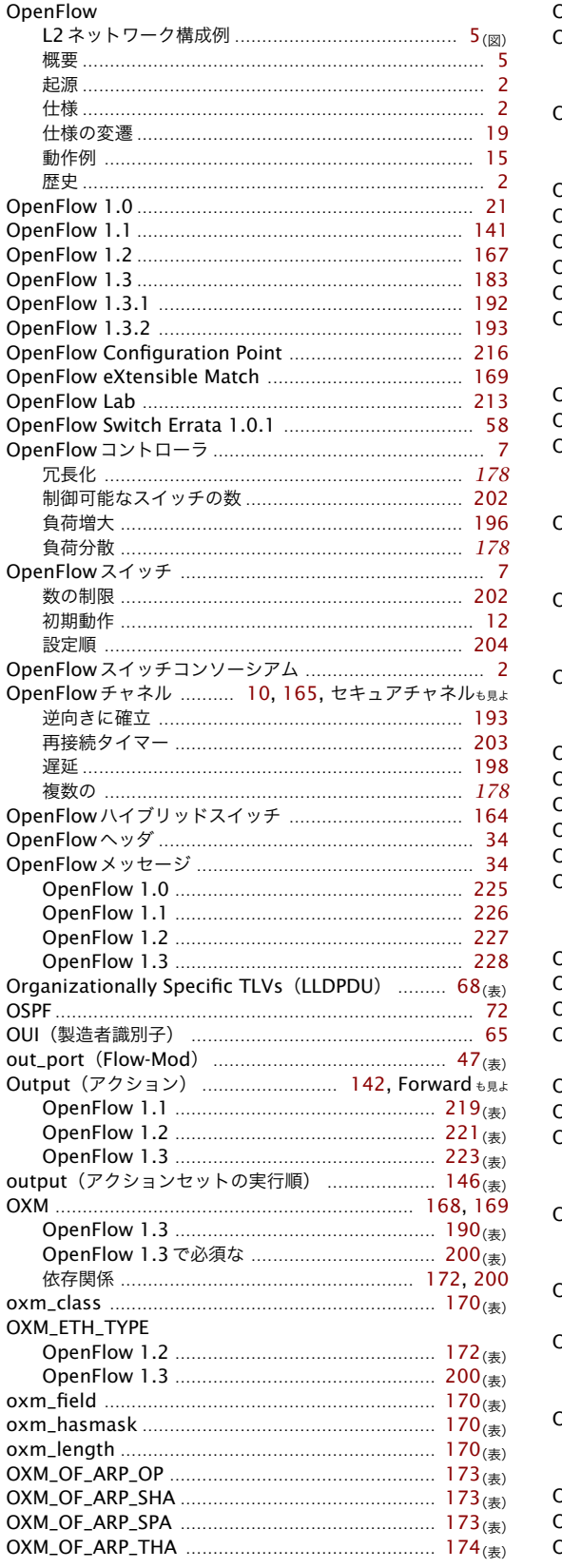

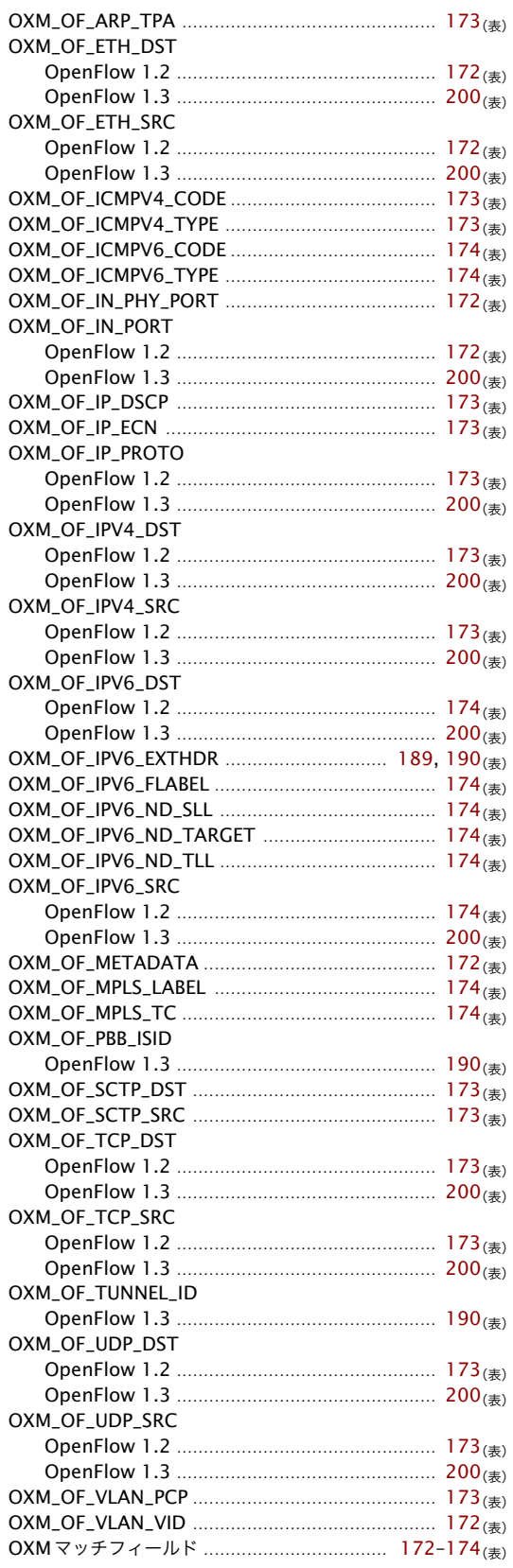

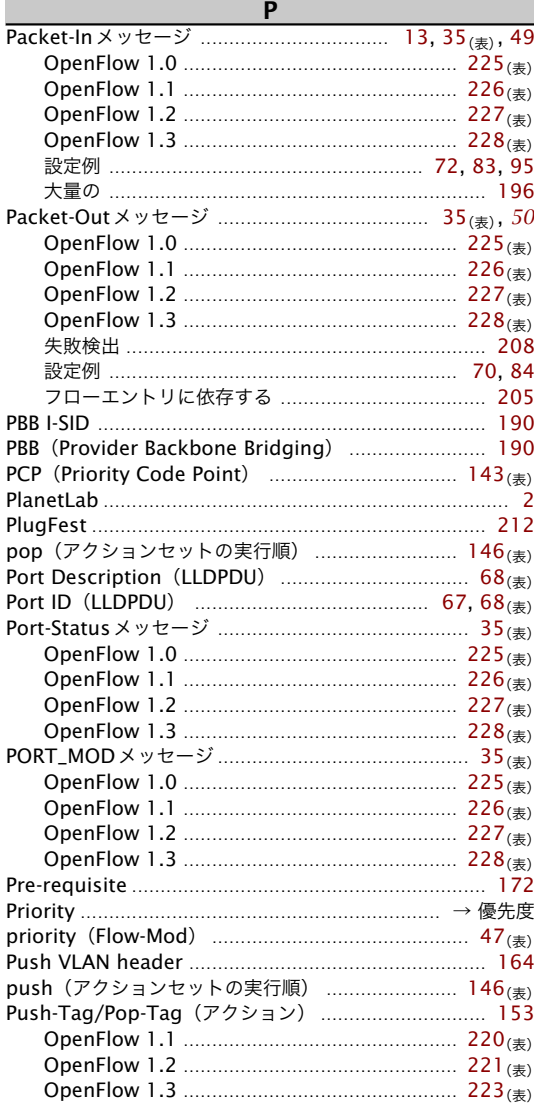

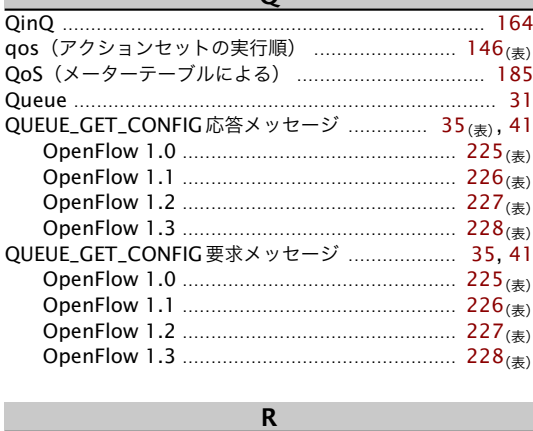

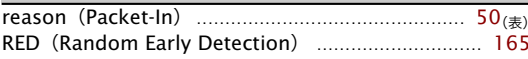

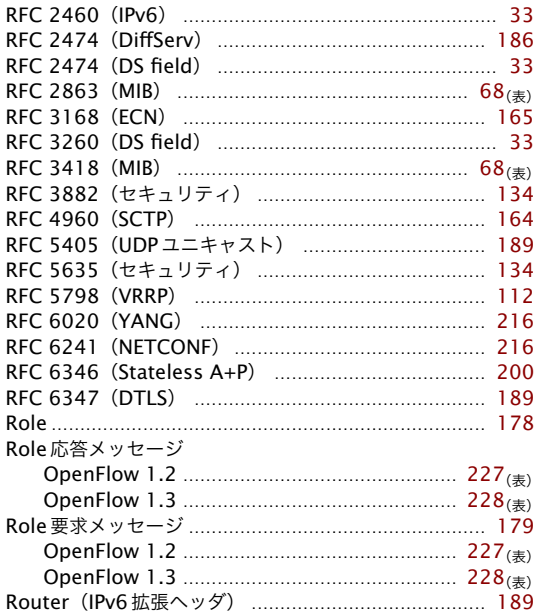

### S SBP (Shortest Path Bridging) ...................................  $125$ select (グループタイプ) .................... 128, 154<sub>(表)</sub>, 156 Set VLAN ID set (アクションセットの実行順) ........................... 146<sub>(表)</sub> Set-Queue (アクション) OFPC\_INVALID\_TTL\_TO\_CONTROLLER ............. 163 ShowNet (Interop Tokyo 2009) ............................ 115 SLAVE (コントローラの Role) .................................. 178

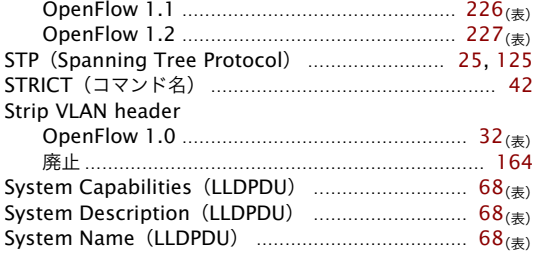

# T

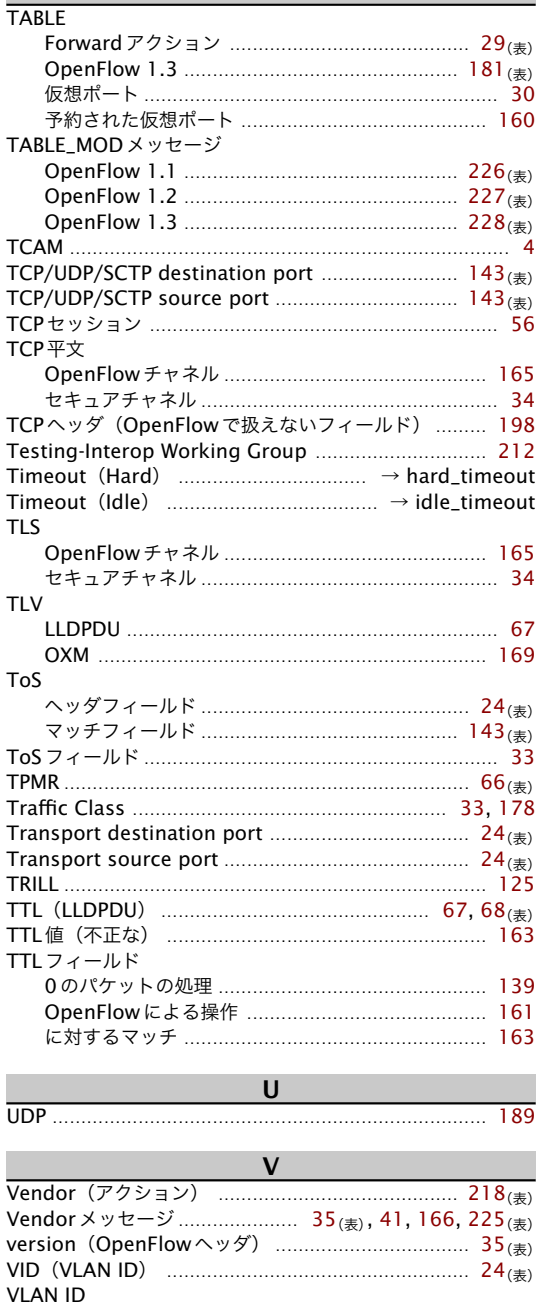

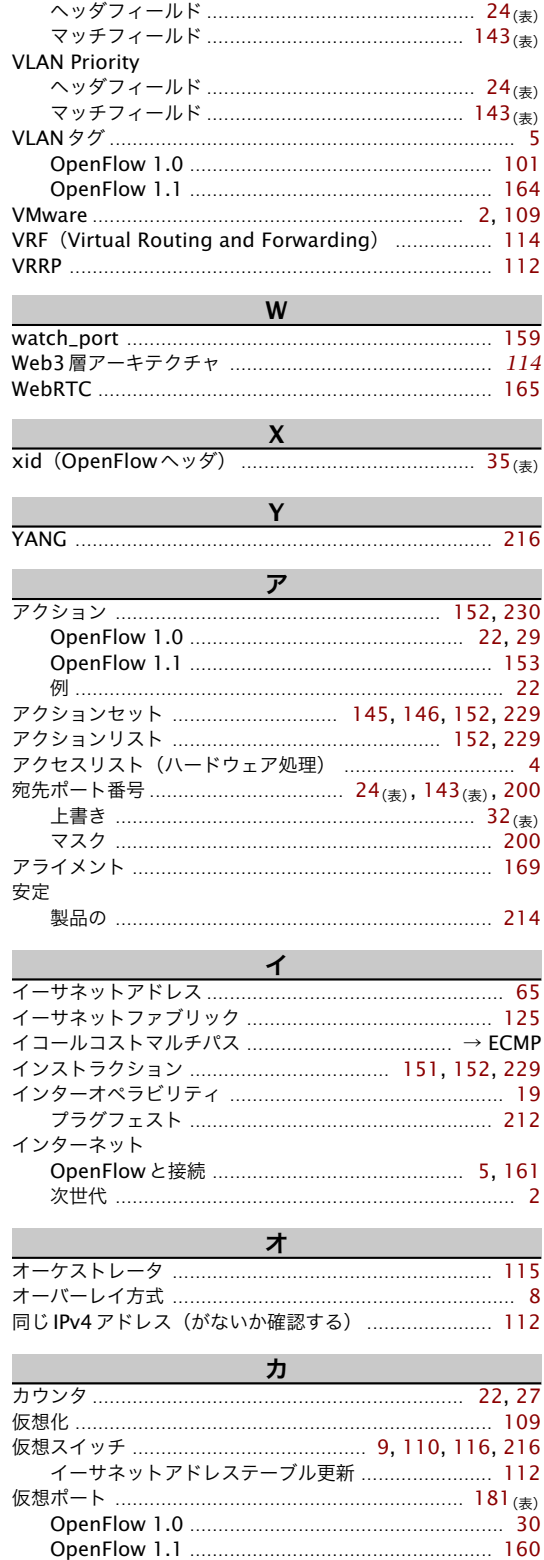

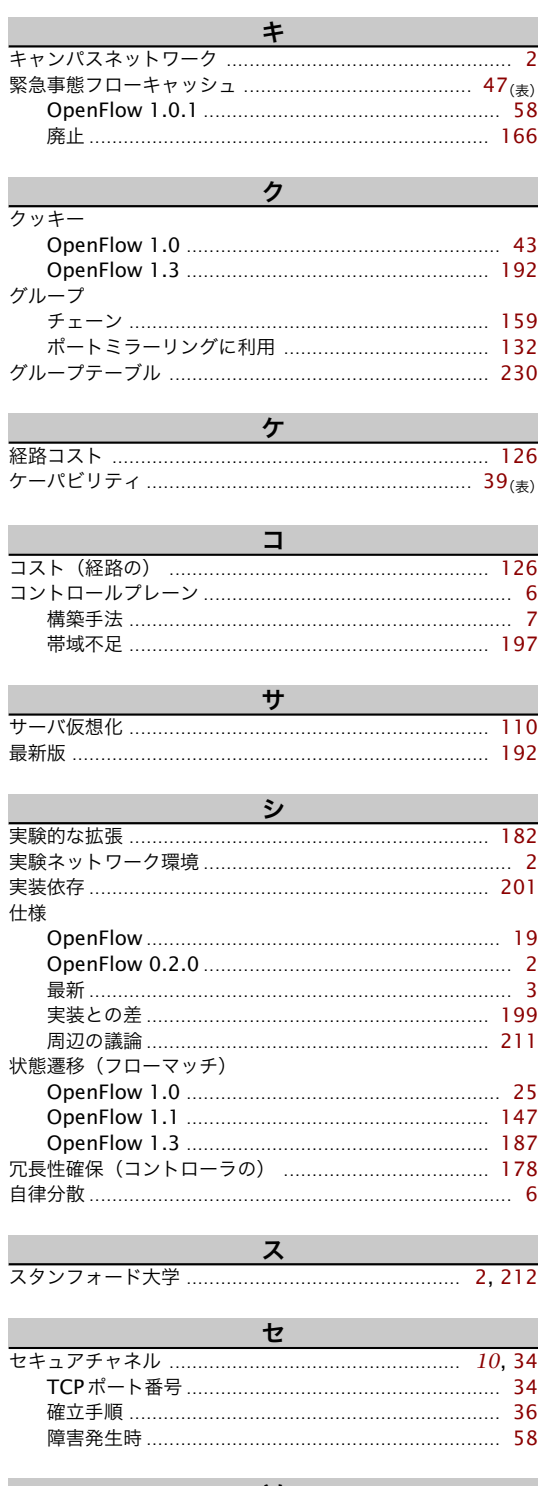

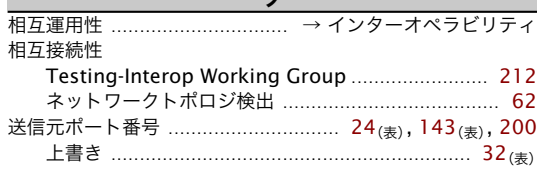

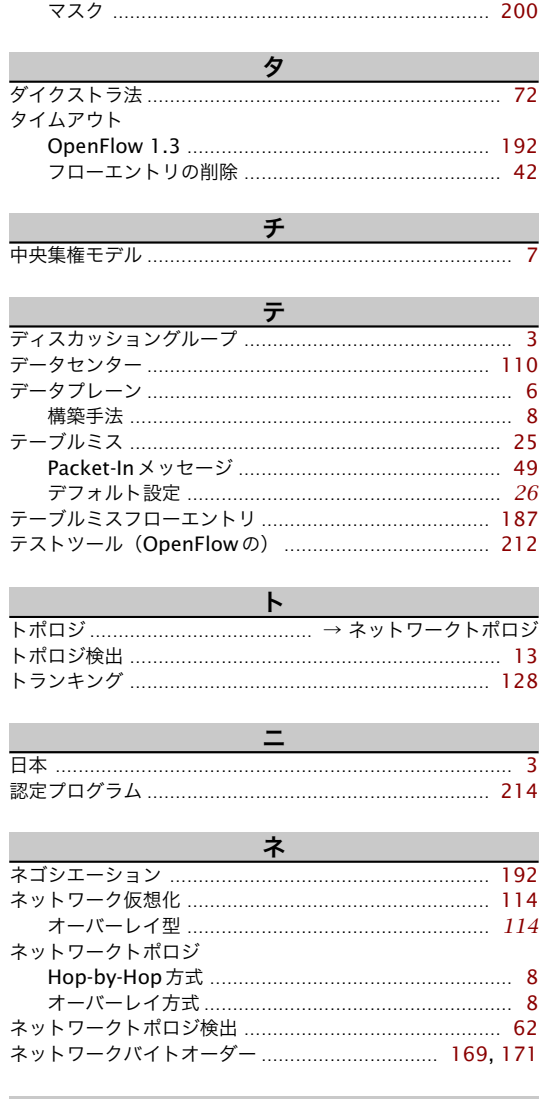

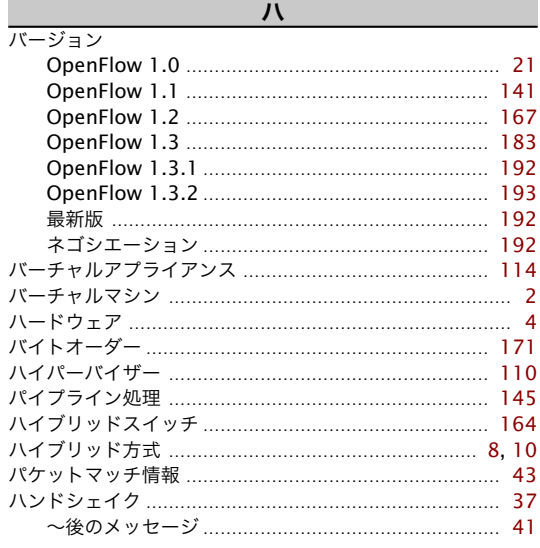

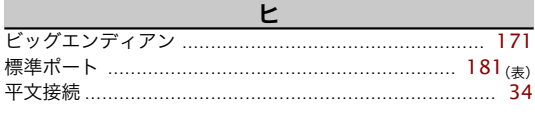

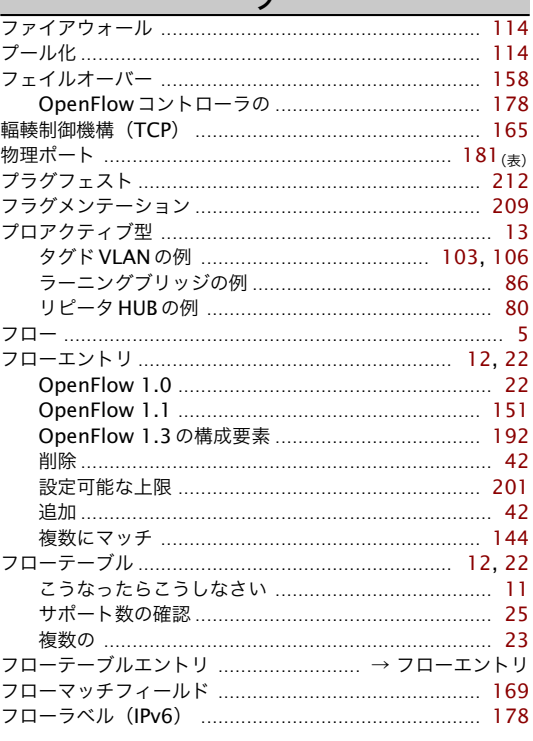

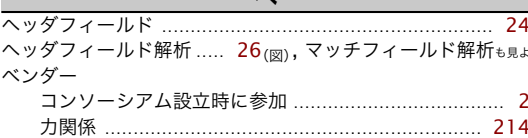

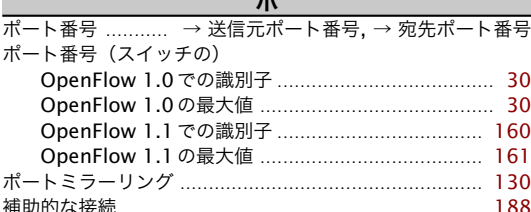

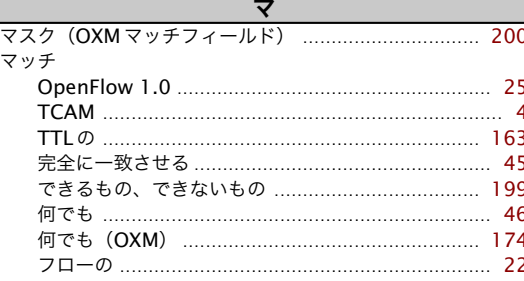

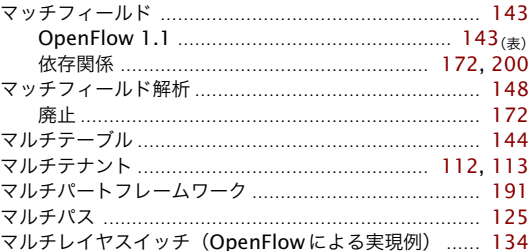

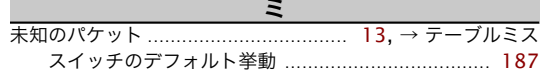

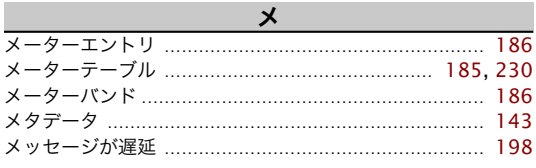

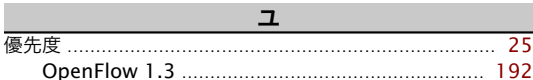

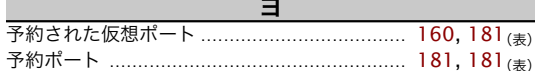

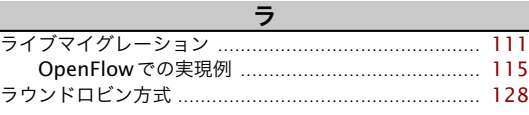

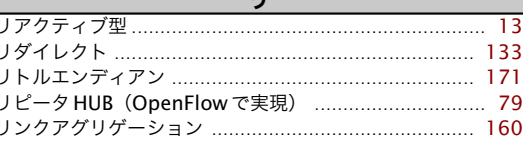

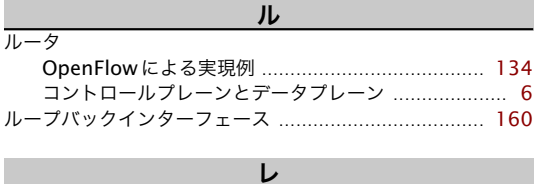

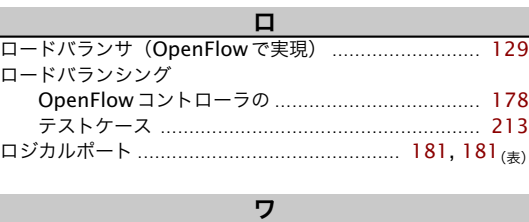

〈著者略歴〉

あきみち

慶應義塾大学政策メディア研究科にて博士を取得。 ソニー株式会社において、ホームネットワークにおける通信技術開発に従事したのち、 2007年にソニーを退職し、現在はブロガー(Geekなぺーじ、[http://www.geekpage.](http://www.geekpage.jp/) [jp/](http://www.geekpage.jp/))として活動を行っている。 アルファブロガーアワード 2011 受賞。全日本剣道連盟情報小委員会委員。 著書に『インターネットのカタチ - 脆さが織り成す粘り強い世界』(オーム社)がある。

宮永直樹(みやなが なおき) 1994 年 4 月日本電気(株)入社。 企業向けネットワークの販売・設計・構築に従事。 2001 年 セキュリティ運用サービスの立ち上げ。 2002 年から 2006 年まで Interop Tokyo NOC チームにて ShowNet のセキュリティを 担当。 データセンターネットワークを中心とした要件定義や設計を担当しつつ、現在、 OpenFlow 製品の販売・ソリューション企画に従事。 岩田 淳(いわた あつし)

1988 年 東京大学工学部電気工学科卒業。 1990 年 同大学大学院修士課程修了。同年、NEC 入社。 以来、ATM 網、IP 網、MPLS 網、コンテンツ配信網、広域イーサネット網、メトロ基 幹網、次世代インターネット(OpenFlow/SDN)におけるネットワーク制御ならびにシ ステム研究開発、ならびにサーバシステムにおけるノード仮想化、I/O 仮想化の研究開発 に従事。 University of California, Los Angeles(UCLA)、NEC IP ネットワーク事業部、クラ ウドシステム研究所を経て、2013 年 4 月に情報・ナレッジ研究所に異動。それぞれの研 究所にて OpenFlow/SDN 研究開発全体統括、ならびに同研究所の所長代理業務に従事。 受賞歴として、電子情報通信学会交換システム研究会研究賞、同学会ネットワークシス テム研究会研究賞、フジサンケイ ビジネスアイ第 26 回先端技術大賞 産経新聞社賞受賞、 科学技術と経済の会第一回技術経営・イノベーション賞。

電子情報通信学会東京支部会計幹事。電子情報通信学会会員。 著書に『広域イーサネット技術概論』(電子情報通信学会)がある。

*•* 本書の内容に関する質問は、オーム社開発部「マスタリング TCP/IP OpenFlow 編」 係宛、E-mail (kaihatu@ohmsha.co.jp) または書状、FAX (03-3293-2825) にて お願いします。お受けできる質問は本書で紹介した内容に限らせていただきます。な お、電話での質問にはお答えできませんので、あらかじめご了承ください。

マスタリングTCP/IP OpenFlow編

平成25年 7 月25日 第1版第1刷 発行 著 者 あきみち・宮永直樹・岩田淳 企画編集 オーム社 開発局 発 行 者 竹 生 修 己 発 行 所 株式会社 オーム社 郵便番号 101 - 8460 東京都千代田区神田錦町 3 - 1 電 話 03 (3233) 0641 (代表) URL <http://www.ohmsha.co.jp/> c あきみち・宮永直樹・岩田淳 *2013* 装丁デザイン 花本浩 ISBN 978-4-274-06920-8

あきみち・宮永直樹・岩田淳 共著 『マスタリング TCP/IP OpenFlow 編』 見本 00000